### SIMULAÇÃO DE MONTE CARLO NO MODELO DE ISING NA REDE QUADRADA

Murilo Lacerda Santos

2014

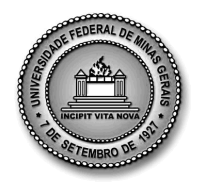

Universidade Federal de Minas Gerais - UFMG Instituto de Ciências Exatas - ICEx Programa de Pós Graduação em Física

### SIMULAÇÃO DE MONTE CARLO NO MODELO DE ISING NA REDE QUADRADA

Murilo Lacerda Santos

Orientador: Prof. Dr. João Antônio Plascak Co-orientador: Prof. Dr. Bismarck Vaz da Costa

Dissertação apresentada ao departamento de Física da Universidade Federal de Minas Gerais, para a obtenção de Título de Mestre em Física Área de Concentração: Mecânica Estatística.

Comece por fazer o que é necessário, depois faça o que é possível e em breve estará fazendo o que

é impossível." S. Francisco de Assis

# Agradecimentos

Ao professor Plascak pela paciência, orientação e dedicação. Que não somente orientou, mas que me aconselhou durante esta fase tão importante da minha vida. Ao professor Bismarck pela co-orientação e ajuda na defesa dessa dissertação. Aos demais professores do Departamento de Física do Instituto de Ciências Exatas, que contribuíram para minha formação acadêmica. Aos meus pais, irmã, e todos os demais familiares e amigos que estiveram comigo durante o mestrado. Em especial aos amigos do departamento que agregaram um crescimento tanto pessoal, como prossional em minha vida: Diego, Tassius e Marcos. Além de outros amigos que estiveram presente nesse processo: Adaílton, Joilson, Iana, Rafael, Érico, Alisson, Erik, Gustavo, Pedro, Eliel e Davi. A CAPES pelo auxílio financeiro.

# Resumo

Neste trabalho, estuda-se, computacionalmente, as propriedades magnéticas do modelo de Ising ferromagnético numa rede quadrada e na ausência de um campo magnético externo. A parte inicial do trabalho envolve a fundamentação teórica e o processo de construção dos programas de simulação, tais como: o programa de Monte Carlo, técnica do histograma simples e cálculo de erros. Para o caso particular de um bloco de quatro spins foi obtido, analiticamente, os resultados exatos, os quais foram comparados com os resultados obtidos com a simulação de Monte Carlo. Essa comparação garantiu um melhor entendimento sobre o processo de estimativa dos resultados gerados pela simulação numérica, além de confirmar que o código está correto. Com o auxílio da técnica do histograma simples e da teoria de escala de tamanho finito (FSS) foi possível um tratamento estatístico mais detalhado perto da transição. Obtemos as grandezas desejadas: magnetização, susceptibilidade magnética, energia, calor específico e cumulante de Binder a partir das médias, no decorrer da simulação. Obtivemos as quantidades termodinâmicas do sistema para diferentes tamanhos de redes e temperaturas. Verificamos a existência de uma transição de fase, bem como o comportamento peculiar dessas grandezas próximas à região crítica. Os valores dos expoentes críticos e da temperatura de transição estimados nesse trabalho coincidem com os valores encontrados na literatura.

Palavras-chave: Modelo de Ising, Monte Carlo, Expoentes críticos e Teoria de Escala de Tamanho

Finito

## Abstract

In this work we study the magnetic properties of the ferromagnetic Ising model on a square lattice, in zero external magnetic field, through Monte Carlo simulations. The initial part comprises the theoretical background and the simulations as the Monte Carlo code, the single histogram technique and the estimate of the error bars. For the particular four-spin cluster the exact results have been obtained and compared to the simulational ones. Such comparison granted a better understanding of the process of generating the computational data besides a way of confirming the correctness of the code. Together with the single histogram technique and the finite size scaling hypothesis. We have obtained the mean values of the magnetization, energy, specific heat, susceptibility and the Binder cumulant. It was possible to obtain the thermodynamic quantities as a function of temperature and the system size. It was evident the existence of a phase transition with its peculiar behavior. Accordingly, we have obtained the critical temperature as well as the critical exponents of the model. The values of the critical indices and the critical temperature agree well with the exact ones and those coming from other computational methods.

Keywords: Ising Model, Monte Carlo, Critical Exponents and Finite Size Scaling

# Sumário

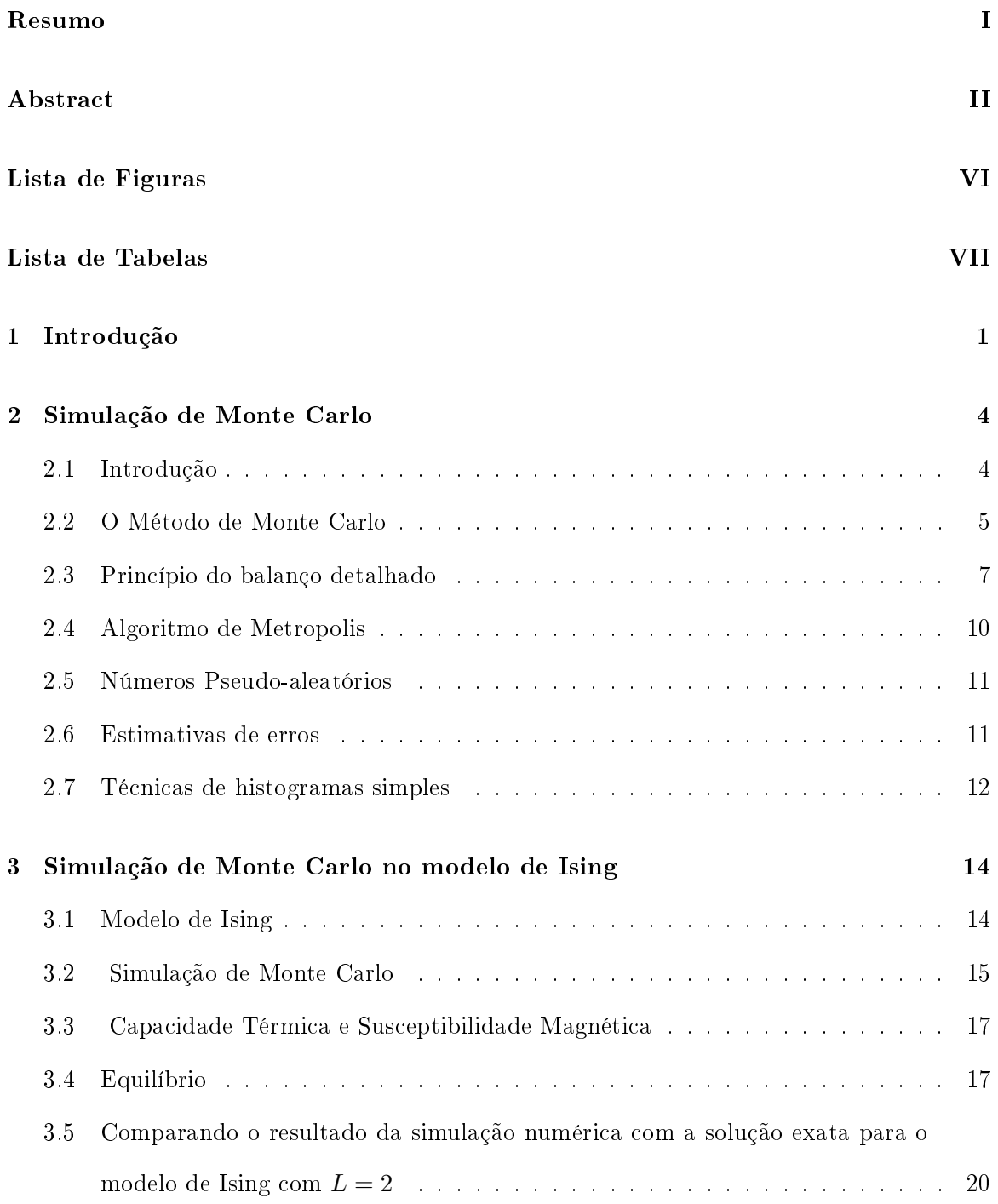

#### SUMÁRIO IV

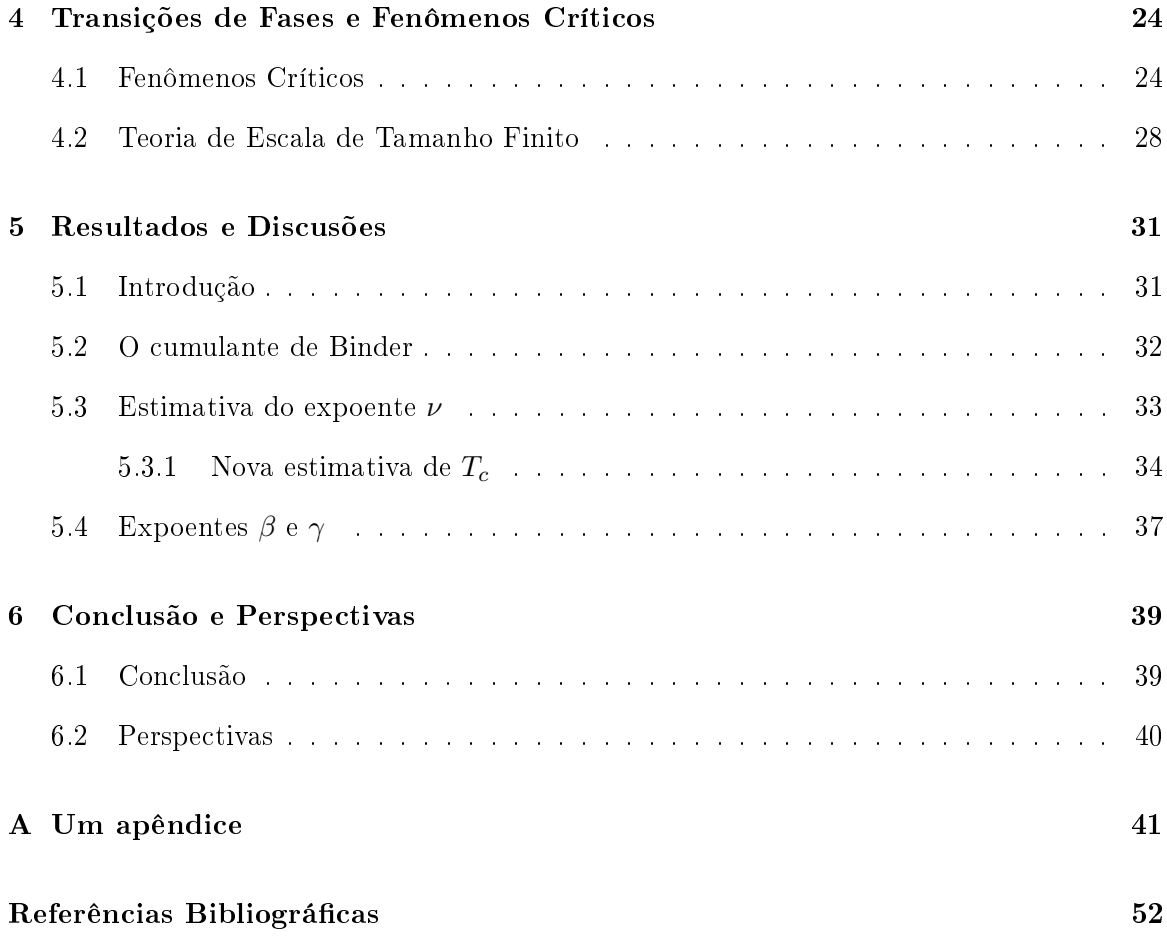

# Lista de Figuras

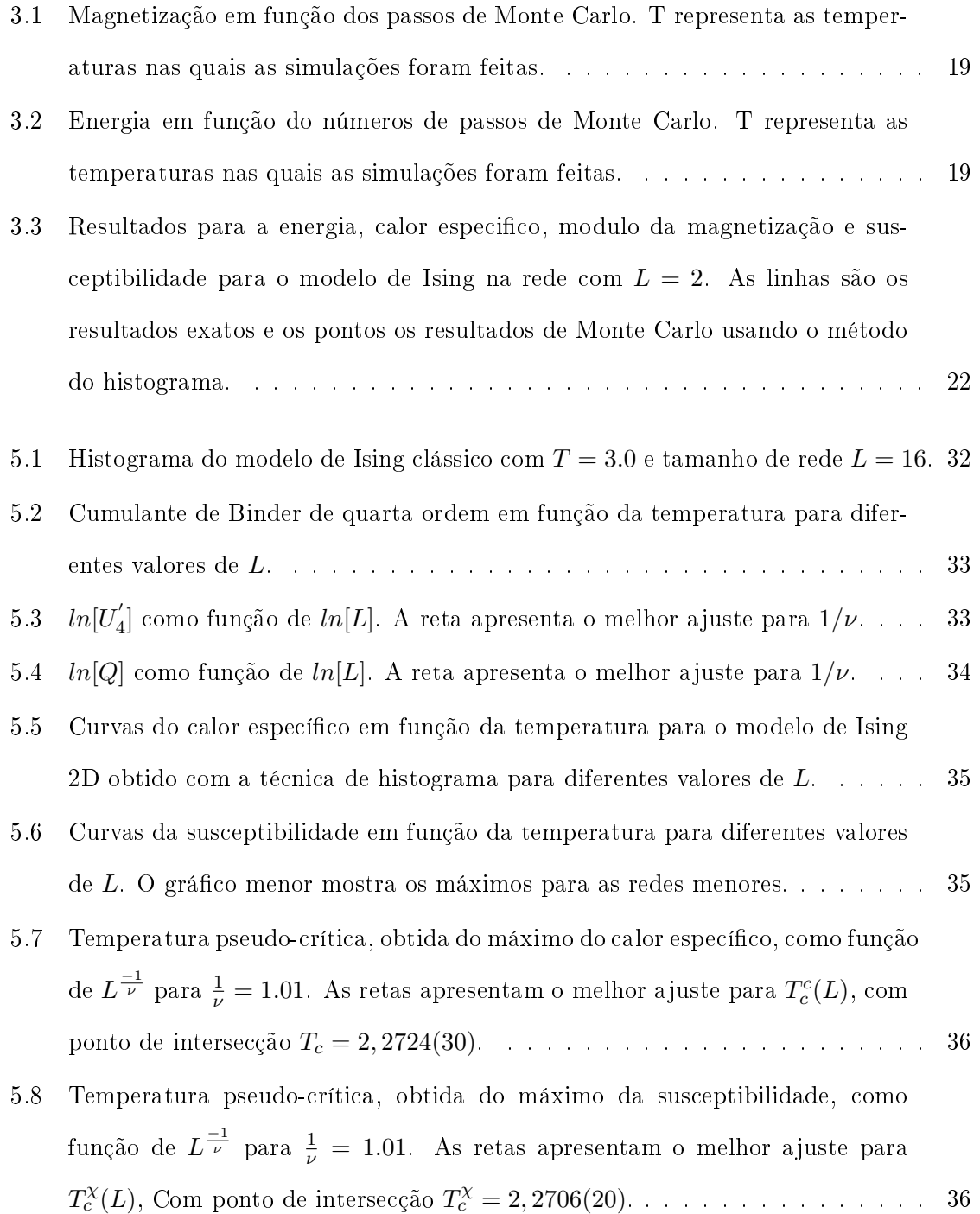

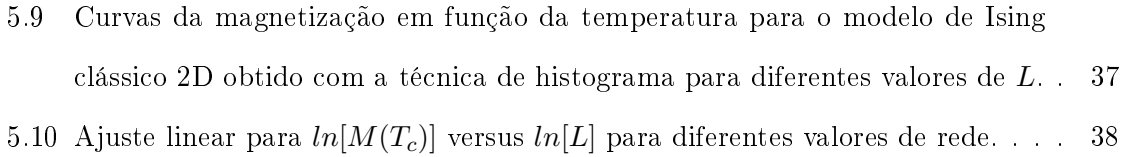

5.11 Gráfico do  $\ln \chi_{max}$  por  $\ln(L)$  sendo  $\chi_{max}$  a susceptibilidade máxima. . . . . . 38

# Lista de Tabelas

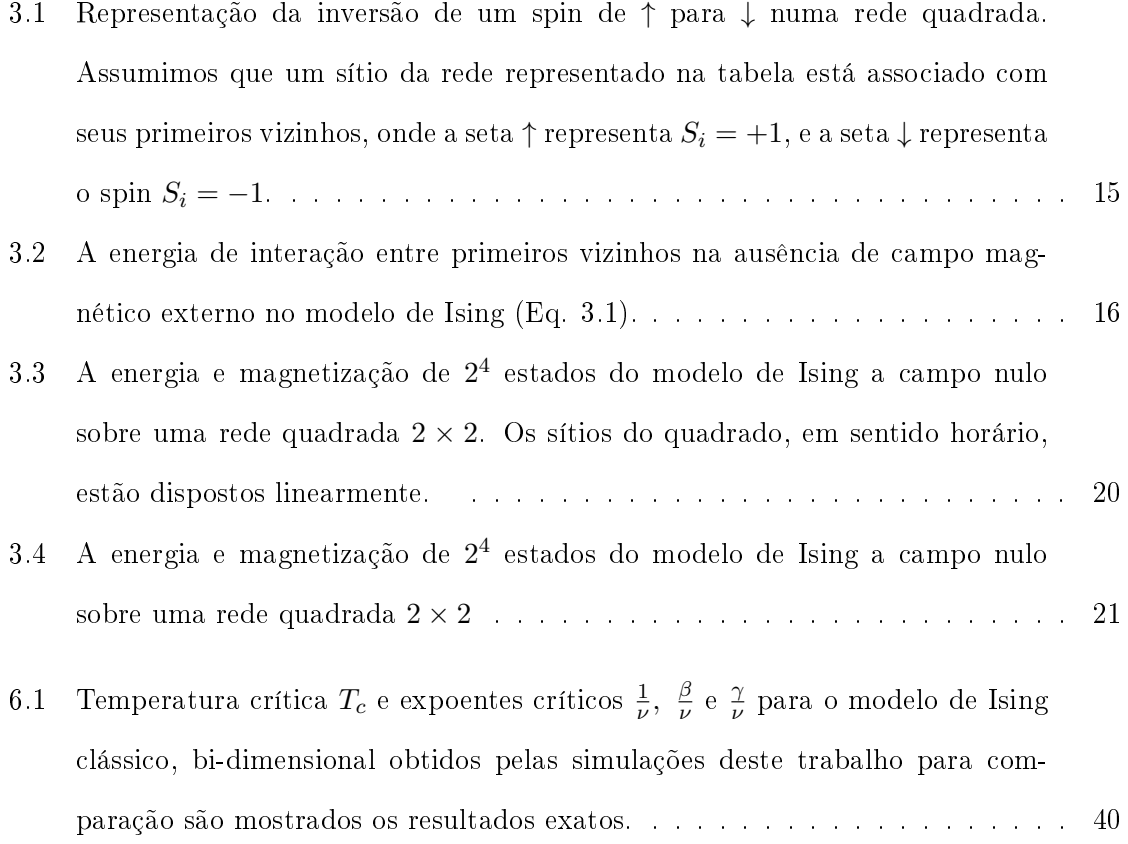

## Capítulo 1

# Introdução

Há uma grande variedade de sistemas físicos que exibem comportamento crítico, tais como: materiais magnéticos, ligas metálicas, materiais ferroelétricos, superfluidos, supercondutores, cristais líquidos, entre outros[1]. Esses fenômenos, que ocorrem na proximidade da transição de fase, são caracterizados por comportamentos descontínuos ou singularidades em algumas funções termodinâmicas e, consequentemente, por mudanças repentinas nessas propriedades devido à variação contínua de um parâmetro externo, como a temperatura, campo magnético, pressão e etc. Um exemplo bem conhecido é a transição líquido-vapor, no qual a água, quando aquecida a uma temperatura específica e com pressão constante, entra em ebulição, transformando-se em vapor. Outro exemplo, relacionado a materiais magnéticos, é a transição ferromagnética - paramagnética. Um imã, quando aquecido acima de uma certa temperatura, sofre uma desmagnetização. Ligas binárias sofrem transições de ordenamento, como na liga metálica zinco-cobre.

Transições de fase são objeto de estudo há mais de um século [1]. Em 1873, um trabalho de Van der Waals contém a primeira teoria que caracteriza a transição entre as fases líquida e gasosa em fluidos, levando em conta a repulsão de caroço duro entre as moléculas. As transições ferromagnéticas, que inicialmente foram explicadas por uma teoria fenomenológica proposta por Curie-Weiss [1], apresentaram muitos pontos em comum com a teoria de Van der Waals[1, 2]. Essas teorias para a descrição qualitativa de vários tipos de transição de fases ficaram conhecidas como teorias clássicas. Posteriormente, na teoria proposta por Landau, unificou-se as teorias clássicas para transição de fase, onde introduziu-se o conceito de parâmetro de ordem e formulou-se uma expansão da energia livre como uma série de potências em termos dos invariantes dos parâmetros de ordem. Exigiu-se que a energia livre fosse analítica nas vizinhanças da criticalidade, resultando em valores clássicos para os expoentes críticos. Entretanto, a não analiticidade da energia livre no limite termodinâmico é uma caracteristica da transição de fase.

Fora da criticalidade, as correlações espaciais de grandezas termodinâmicas do sistema físico decaem exponencialmente com a distância. No entanto, na criticalidade as correlações decaem obedecendo uma lei de potência. O comprimento de correlação cresce e diverge à medida que se aproxima da temperatura crítica, tornando o sistema altamente correlacionado. Essa divergência do comprimento de correlação, na criticalidade, apresentase como uma característica das transições de segunda ordem [3]. O comportamento crítico pode ser descrito por um conjunto de expoentes críticos que dependem de poucos fatores, como a dimensionalidade do parâmetro de ordem, a dimensionalidade do sistema, e o alcance das interações, caracterizando um comportamento comum a sistemas, em princípio, muito diferentes. Dizemos então que esses sistemas estão em uma mesma classe de universalidade.

O desenvolvimento de técnicas de simulação computacional mostrou-se importante no estudo de modelos em mecânica estatística, possibilitando uma abordagem alternativa na descrição adequada de fenômenos físicos nas vizinhanças dos pontos críticos. O método de simulação numérica, conhecido como Método de Monte Carlo, que será discutido nesse trabalho, mostrou-se uma ferramenta poderosa para obter resultados onde os métodos de aproximação analítica falhavam[4]. Aplicado a modelos magnéticos, para tratar transições de fase, possibilitou a estimativa de expoentes e temperaturas críticas.

Esta dissertação está dividida em seis capítulos. No capítulo 2 apresentamos os conceitos relevantes de mecânica estatística, a motivação para introduzir a simulação numérica, uma discussão sobre a simulação de Monte Carlo e a técnica do histograma que foi utilizada para estimar com precisão os resultados apresentados neste trabalho. Discutimos também sobre os algoritmos usados, bem como suas vantagens e desvantagens. No

capítulo 3 apresentamos a física do modelo de Ising, bem como a discussão de sua implementação computacional. O caso particular do sistema composto por quatro spins foi resolvido exatamente. Os resultados exatos foram comparados com aqueles da simulação numérica, servindo como um teste para o código numérico. No Capítulo 4 discutimos sobre transições de fase e a teoria de escala de tamanho finito. Nos Capítulos 5 e 6 apresentamos os resultados e conclusões deste trabalho, bem como uma perspectiva para trabalhos futuros. No Apêndice A estão os algoritmos que foram desenvolvidos durante este trabalho e que foram simulados no laboratório de mecânica estatística do Departamento de Fisíca da Universidade Federal de Minas Gerais.

## Capítulo 2

# Simulação de Monte Carlo

#### 2.1 Introdução

A mecânica estatística de equilíbrio possibilita obter propriedades macroscópicas do sistema conhecendo-se seus estados microscópicos [1]. Assim, no ensemble canônico, o valor médio de uma quantidade A é calculado como

$$
\langle A \rangle = \frac{1}{Z} \sum_{\{X\}} A(\{X\}) e^{-\beta E(\{X\})},\tag{2.1}
$$

onde a soma percorre todas as configurações do sistema  $\{X\}, A(\{X\})$  é o valor da quantidade física  $A$  na configuração  $\{X\}$ , e  $Z$  é a função de partição no ensemble canônico dada por

$$
Z = \sum_{\{X\}} e^{-\beta E(\{X\})}.
$$
\n(2.2)

O smbolo < ... > na equação (2.1) denota média térmica. O sistema é considerado estar em contato térmico com um reservatório à temperatura T. O conjunto, sistema mais reservatório, encontra-se isolado e em equilíbrio, de modo que a distribuição de probabilidade para um microestado {X} é dada pela distribuição de Boltzmann

$$
P_{eq}(E(\{X\})) = \frac{1}{Z}e^{-\beta E(\{X\})}.
$$
\n(2.3)

Logo, a equação (2.3) representa a probabilidade de que ocorra a configuração  $\{X\}$  em equilíbrio térmico à temperatura T.

A soma na equação (2.1) só pode ser feita de maneira exata em alguns casos especiais, para modelos particularmente simples, devido ao número muito grande de configurações e a complexidade das interações envolvidas. Por exemplo, no caso do modelo Ising com  $N$  sítios, que será exposto no capítulo 3, a soma é sobre  $2^N$  configurações. Se  $N$  for muito grande o cálculo das médias é uma tarefa praticamente impossível do ponto de vista computacional.

Em decorrência disso, um número de técnicas e métodos computacionais foram desenvolvidos ao longo da história. Esse desenvolvimento apresentou-se de maneira eficiente para situações onde é difícil, ou ainda impraticável, obter-se resultados de forma analítica. O uso da simulação computacional possibilitou uma expansão da mecânica estatística, estendendo o estudo para outras áreas do conhecimento, tais como sistemas biológicos (por exemplo, hemoglobina, enzimas alostéricas e DNA), redes sociais e sistemas magnéticos [5, 4]. A utilização de tais simulações tornou-se um instrumento importante entre a teoria e o experimento, corroborando resultados experimentais e também ajudando na interpretação de dados experimentais [6] e analíticos.

#### 2.2 O Método de Monte Carlo

A simulação de Monte Carlo (MC) é um método numérico que nasceu em 1949 com trabalhos de John Von Neuman e Stanislav Ulam, para avaliar soluções para alguns problemas matemáticos [7]. Em princípio, o método de Monte Carlo não foi feito para resolver problemas na Física, mas para calcular integrais [7]. No entanto, em 1953 Metropolis e outros colaboradores [8] aperfeiçoaram o método como um instrumento de uso em mecânica estatística. Atualmente, com o avanço dos computadores e o desenvolvimento de poderosos algoritmos, o método de MC tornou-se uma importante ferramenta em todos os campos da ciência.

O uso do método de MC para o cálculo de integrais tem uma convergência que é proporcional a  $\frac{1}{\sqrt{N}}$  $\frac{1}{N_{MCS}}$ , com  $N_{MCS}$  representando o número de configurações usadas para estimar a média, enquanto métodos de diferença finita convergem com  $\frac{1}{\sqrt[d]{N}}$ , onde  $d$  é a dimensão espacial onde se realiza a integral e N fornece o número de pontos num espaço m-dimensional. Portanto, o erro no método de MC não depende da dimensão, tornando este método bastante eficaz quando  $d > 4$  [9]. Como consequência, isso produz uma boa estimativa para o cálculo de médias em sistemas de muitas partículas [10].

Em geral, o método de MC consiste em gerar configurações de um sistema físico, fundamentado sobre uma certa distribuição de probabilidade, para em seguida estimar o valor esperado  $\langle A \rangle_{MC}$ , de alguma quantidade A.

Como discutido na última seção, o cálculo direto das somas na equação (2.1) só é possível em sistemas muito pequenos. Caso contrário, isso se torna impraticável, uma vez que o número de configurações aumenta exponencialmente com o tamanho  $N$  do sistema. Contudo, a simulação de Monte Carlo, aliada ao algoritmo da seção (2.4) a seguir, propõe uma solução para este problema. O procedimento consiste em obter amostras no espaço de congurações e calcular as médias usando esta amostragem. Como será mostrado adiante, esta amostragem pode ser feita de forma inteligente seguindo a distribuição de Boltzmann, isto é, selecionando uma porção do espaço de configurações de onde vêm as contribuições mais importantes para o efeito do cálculo do valor médio.

Se a amostra for suficientemente grande, pode-se garantir que a estimativa converge para o resultado exato. Essa é a ideia básica da amostragem por importância (importance sampling). A estimativa da média de uma quantidade A é dada por

$$
\langle A \rangle = \frac{1}{Z} \sum_{\{X\}} A(\{X\}) e^{-\beta E(\{X\})} \doteq \langle A \rangle_{MC}, \tag{2.4}
$$

onde  $\langle A \rangle_{MC}$  é a estimativa obtida com o método de MC, baseado na idéia de amostragem por importância.

Se tivermos  $M$  configurações  $\{X\}_1, \{X\}_2, \{X\}_3, ..., \{X\}_M$  obtidas segundo a distribuição de Boltzmann, a estimativa  $\langle A \rangle_{MC}$  do valor médio de A pode ser escrita como

$$
\langle A \rangle_{MC} = \frac{\sum_{i=1}^{M} A(\{X\}_i)}{M} \doteq \langle A \rangle. \tag{2.5}
$$

Assim, substituimos a média canônica (média de ensemble) <  $A>$ por uma média <  $A>_{MC}$ sobre a sequência de microestados pelo qual o sistema passa ao se gerar as configurações de MC.

Em suma, a vantagem do método está na capacidade de obter estimativas de grandezas físicas apenas sorteando uma amostra de congurações do sistema, distribuídos pelos microestados segundo a distribuição de probabilidade de equilíbrio (distribuição de Boltzmann). Substituímos a soma sobre todos os possíveis estados do ensemble pela soma sobre os microestados da amostragem. É evidente que o uso de uma região restrita do espaço de configurações do sistema introduz erros sistemáticos na estimativa. O cálculo de alguns desses erros será discutido mais adiante.

Para garantir que a equação (2.5) seja realizada sobre os estados gerados de acordo com a distribuição de Boltzmann, devemos garantir que o processo de escolha das congurações seja markoviano e obedeça, pelo menos, a condição de balanço detalhado como discutido na próxima seção.

#### 2.3 Princípio do balanço detalhado

Através de um processo de Markov a simulação de Monte Carlo escolhe configurações com certa probabilidade, gerando uma sequência de configurações independentes. Por exemplo, a probabilidade do sistema ser encontrado em qualquer estado específico  $\mu$  é  $P(E_{\mu})$ , que depende apenas da probabilidade da configuração imediatamente anterior onde o sistema se encontrava.

O processo de Markov [7] pode ser entendido como uma trajetória aleatória entre as configurações de  $\mu$  para  $\nu,$ governada por uma taxa de transição  $\omega(\mu \to \nu) = \omega_{\mu\nu}.$ Essas taxas determinam o comportamento da cadeia de Markov, propondo uma maneira de gerar um novo estado a partir de um estado inicial, de modo aleatório, e usando uma probabilidade de transição que depende somente da diferença de energia do estado inicial e final, passando assim através de uma variedade de estados como no esquema abaixo

$$
\begin{aligned}\n &\overrightarrow{u} \Rightarrow P(E_{\mu}, t) \\
 &\overrightarrow{v} \Rightarrow P(E_{\nu}, t) \\
 &\overrightarrow{v} \Rightarrow P(E_{\nu}, t)\n \end{aligned}
$$

No esquema acima, as setas indicam as transições dos estados  $\mu$  para  $\nu$ , e viceversa. Essas probabilidades de transição  $\omega_{\mu\nu}$  e  $\omega_{\nu\mu}$  devem satisfazer as seguintes condições:

1. Não variar com o tempo;

 $\frac{1}{\sqrt{2\pi}}\left( \frac{1}{\sqrt{2\pi}}\right) \left( \frac{1}{\sqrt{2\pi}}\right) \left( \frac{1}{\sqrt{2\pi}}\right) \left( \frac{1}{\sqrt{2\pi}}\right) \left( \frac{1}{\sqrt{2\pi}}\right) \left( \frac{1}{\sqrt{2\pi}}\right) \left( \frac{1}{\sqrt{2\pi}}\right) \left( \frac{1}{\sqrt{2\pi}}\right) \left( \frac{1}{\sqrt{2\pi}}\right) \left( \frac{1}{\sqrt{2\pi}}\right) \left( \frac{1}{\sqrt{2\pi}}\right) \left( \frac{1}{\sqrt$ 

2. Depender somente dos estados  $\mu$  e  $\nu$ , e não dos estados anteriores.

Satisfazer esses critérios sugere que a probabilidade do sistema ir para o estado  $\nu$ , uma vez estando no estado  $\mu$ , é sempre a mesma, não importando o que tenha acontecido anteriormente.

A simulação de Monte Carlo com o algoritmo acima não é uma dinâmica. Ela gera estados  $\mu$  e  $\nu$  através de um processo estocástico, de modo que a probabilidade  $P(E_{\mu})$ é dada pela distribuição canônica. Para atingir esse objetivo, escolhe-se uma cinética que governa a mudança de um estado para outro. Este processo é governado por uma equação mestra que descreve a cinética da probabilidade de ocorrência dos estados  $P(E_{\mu}, t)$ . Em outras palavras, descreve a cinética das distribuições de probabilidades dos processos estocásticos Markovianos discretos. A equação mestra é

$$
\frac{d}{dt}P(E_{\mu},t) = \sum_{\nu} \left[ P(E_{\nu})\omega_{\nu\mu} - P(E_{\mu})\omega_{\mu\nu} \right],\tag{2.6}
$$

onde  $P(E_{\mu}, t)$  é a probabilidade do sistema estar no estado  $\mu$  no instante t com  $\omega_{\mu\nu}$  sendo a taxa de transição entre os estados correspondentes. As energias dos estados  $\mu$  e  $\nu$  são respectivamente  $E_{\mu}$  e  $E_{\nu}$ .

As taxas de transição  $\omega_{\mu\nu}$  são escolhidas de modo que a solução de equilíbrio para a correspondente equação mestra seja a distribuição de Boltzmann. A partir dos estados gerados obtemos as estimativas para o observável de interesse. Em equilíbrio  $\frac{d}{dt}P(E\mu, t) = 0,$ isto é

$$
\sum_{\nu} P_{eq}(E_{\nu})\omega_{\nu\mu} - \sum_{\nu} P_{eq}(E_{\mu})\omega_{\mu\nu} = 0.
$$
\n(2.7)

A equação acima possui várias soluções. No entanto, essa condição de equilíbrio estará garantida se os termos da somatória cancelarem-se termo a termo, levando a concluir que uma solução particular é dada por

$$
P_{eq}(E_{\nu})\omega_{\nu\mu} = P_{eq}(E_{\mu})\omega_{\mu\nu}.
$$
\n(2.8)

A condição acima é conhecida como princípio do balanço detalhado (PBD). Com o único requisito que a taxa de transição satisfaça a condição de balanço detalhado, para que a distribuição de probabilidades seja uma distribuição de equilíbrio, podemos escolher  $P(E_u)$ como uma distribuição de Boltzmann. Usando a equação (2.3) e o princípio do balanço detalhado (2.8) temos

$$
\frac{\omega_{\nu\mu}}{\omega_{\mu\nu}} = \frac{e^{-\beta E_{\mu}}}{e^{-\beta E_{\nu}}} = e^{-\beta (E_{\mu} - E_{\nu})}.
$$
\n(2.9)

O PBD é uma condição necessária para garantir que o sistema atinja a situação de equilíbrio após certa quantidade de transições. Como os denominadores Z se cancelam, somente a diferença de energia entre os dois estados é necessária, assim a probabilidade de transição depende da diferença entre as energias dos respectivos estados  $\mu$  e  $\nu$ 

$$
\delta E_{\mu\nu} = E_{\nu} - E_{\mu}.\tag{2.10}
$$

Qualquer taxa de transição que satisfaça a condição de balanço detalhado é suficiente para se utilizar em um algoritmo de Monte Carlo. Além do mais, a escolha (2.9) das probabilidades de transição satisfazendo o PBD, para qualquer  $\mu$ , leva a uma taxa  $\omega_{\mu\nu}$  positiva e, portanto, podemos atingir qualquer configuração do sistema a partir de um número nito de passos. Esse critério adicional é chamado de ergodicidade. A ergodicidade está garantida, pois existe para esse algoritmo uma probabilidade diferente de zero para que qualquer possível conguração do sistema seja atingida. O conceito de ergodicidade [11] é mais amplo, não sendo uma consequência do PBD. A ergodicidade garante que médias em ensemble são iguais a médias no tempo, isto é, qualquer microestado do sistema físico pode ser atingido a partir de qualquer parte do espaço de congurações. Logo, o princípio do balanço detalhado é uma condição necessária, mas não suciente, sendo preciso também garantir o critério da ergodicidade para que o sistema atinja o estado de equilíbrio de Boltzmann.

Um dos algoritmos usados para construir a sequência de Markov é conhecido como algoritmo de Metropolis, que será descrito na próxima seção.

#### 2.4 Algoritmo de Metropolis

Um dos algoritmos usados no método de Monte Carlo é o Algoritmo de Metropolis [11], que foi introduzido por Metropolis e colaboradores em 1953 [8]. No algoritmo de Metropolis, configurações são geradas de acordo com a distribuição de Boltzmann, efetuando uma sequência de sorteios aleatórios de transições entre estados, garantindo que a configuração final seja a de equilíbrio. A taxa de transição entre estados  $\mu$  e  $\nu$  satisfazem o princípio de balanço detalhado (2.9) e são escolhidas de modo a permitir que as configurações mais prováveis tenham mais chance de ocorrer na média das grandezas de interesse, isto é, restringindo a busca a um subconjunto de configurações estacionárias que são energeticamente favoráveis.

Como as taxas de transição devem satisfazer primeiramente o princípio do balanço detalhado, neste trabalho a escolha dessas taxas de transição usadas na simulação de Monte Carlo foi prescrita pelo algoritmo de Metropolis, a saber

$$
w_{\mu\nu} = \begin{cases} 1, & \text{se} \quad E_{\nu} < E_{\mu}, \\ e^{-\beta(E_{\nu} - E_{\mu})}, & \text{se} \quad E_{\nu} > E_{\mu}. \end{cases} \tag{2.11}
$$

Como exemplo, vamos considerar um modelo discreto definido em uma rede com  $N$  sítios. A cada sítio  $i$  associamos uma variável estocástica  $S_i$ . Um estado coletivo do sistema é representado como  $\mu = (S_1, S_2, S_3, ..., S_N) = \{S_i\}_{\mu}$ , onde  $S_i$  designa o estado da variável no sítio i. O procedimento a seguir ilustra o método de MC usando o algoritmo de Metropolis.

- 1. Geramos uma configuração inicial  $\mu = \{S_i\}_{\mu};$
- 2. Geramos aleatoriamente uma nova configuração, obtida de  $\{S_i\}_{\mu}, \nu = (S_1, S_2, S_3, ..., S_N)$  $\{S_i\}_{i+1}$ ;
- 3. Calcula-se  $\delta E = E_{\mu+1} E_{\mu};$
- 4. Se  $\delta E \leq 0$ , a antiga configuração é substituida pela nova;
- 5. Se  $\delta E$  > 0, a mudança pode ainda ser aceita com uma probabilidade  $p = e^{-\beta \delta E}$ . Calculamos  $p = e^{-\beta \delta E}$  e geramos um número aleatório  $\varepsilon$  uniformemente distribuído no intervalo [0,1], de modo que, se  $\varepsilon \leq p$  a mudança é aceita e a nova configuração será  $\nu$ ;

6. Se  $\varepsilon > p$ , a configuração continuará a mesma, retorna-se ao item 3, repetindo o processo.

Após um número suficientemente grande de repetições, uma cadeia Markoviana é gerada, obedecendo a condição de balanço detalhado e a hipótese de ergodicidade. Dessa forma, a convergência para o estado estacionário é garantida [12].

#### 2.5 Números Pseudo-aleatórios

Neste trabalho foi utilizado o gerador de números pseudo aleatórios lineares congruentes, que gera um número pseudo-aleatório rand entre o intervalo  $0 < rand <$ 1. O gerador congruencial usado não foi o mais sofisticado de sua familia. Porém, é o mais simples e o que consome menos tempo de computação para a sua implementação nas simulações numéricas. Por essa razão o utilizamos nesse estudo, com o intuito simplesmente de reproduzirmos os resultados da criticalidade do modelo de Ising bidimensional de spin-1/2.

#### 2.6 Estimativas de erros

Após uma simulação com (do inglês Monte Carlo steps discarded) MCSD passos iniciais de Monte Carlo, espera-se que o sistema seja conduzido ao equilíbrio e, a partir desse equilíbrio, um novo conjunto contendo  $MCS$  configurações são construídas para o cálculo das médias. A quantidade MCSD inicial depende, em geral, da cinética do modelo, do tamanho da rede e da temperatura da simulação. Parecido com os processos experimentais, no cálculo computacional das quantidades desejadas, surgem erros estatísticos que são inerentes ao método. No caso do Monte Carlo, são gerados pela média temporal que é feita sobre um tempo nito de simulação. Logo, além de medir os valores esperados, haverá a necessidade de estimar os erros sobre esses valores. Há, naturalmente, outros erros a que o MC está submetido [7], como erros sistemáticos. Os erros sistemáticos podem surgir de outros meios que geralmente afetam a simulação, como a dependência dos resultados com as técnicas do histograma simples, a qual calcula as médias em uma temperatura próxima à que foi gerada as configurações, o uso de geradores de números aleatórios ruins, etc.

Realizando a simulação no modelo de Ising, descrita na próxima seção, a cada passo de Monte Carlo uma quantidade  $A(t)$  é medida, onde t nesse caso faz o papel do

tempo computacional e representa um passo de MC. Para uma simulação, a estimativa da média de qualquer quantidade do sistema durante a simulação é dada pela quação (2.5). Se as quantidades medidas  $A(t)$  são estatisticamente independentes uma da outra, o processo simples que estima o erro estatístico nessa quantidade medida é dado pelo seu desvio padrão

$$
\sigma = \sqrt{\frac{\langle A^2 \rangle - \langle A \rangle^2}{MCS - 1}}.
$$
\n(2.12)

Esta expressão é válida quando as amostras são estatisticamente independentes. Embora no caso de MC exista ainda uma correlação entre as congurações, para as grandezas que são obtidas diretamente de medidas realizadas durante a simulação supõe-se quo e o erro possa ainda ser obtido através da expressão acima.

#### 2.7 Técnicas de histogramas simples

A construção de um histograma de energia a uma temperatura dada permite calcular, com razoável precisão, quantidades termodinâmicas em temperaturas vizinhas àquela temperatura. Usando a técnica desenvolvida por Ferrenberg [13] é possível extrapolar o histograma para temperaturas próximas à simulada. Realizando a simulação de Monte Carlo a uma temperatura dada  $T_0$ , configurações são geradas de acordo com a distribuição canônica

$$
P_{\beta_0}(X) = \frac{e^{-\beta_0 H(\{X\})}}{Z(\beta_0)},
$$
\n(2.13)

onde o hamiltoniano  $H({X})$  é a energia do sistema no microestado  ${X}$ ,  $\beta_0 = 1/k_BT_0$ , com  $k_B$  a constante de Boltzmann, e  $Z(\beta_0) = \sum_X e^{-\beta_0 H(\{X\})}$  é a função de partição. No ensemble canônico

$$
P_{\beta_0}(E) = \frac{g(E)e^{-\beta_0 E}}{Z(\beta_0)},
$$
\n(2.14)

onde E é a energia e  $q(E)$  a densidade de estados com energia E. Dessa forma, o valor médio de qualquer função de E pode ser escrito como

$$
\langle A \rangle_{\beta_0} = \frac{\sum_E g(E) e^{-\beta_0 E}}{Z(\beta_0)},\tag{2.15}
$$

onde a soma acima é sobre todas as energias do sistema. Como a simulação gera configurações segundo a distribuição de probabilidade de equilíbrio, um histograma da energia  $H(E)$  (o número de vezes que o estado de energia E se repete) fornece uma estimativa para a distribuição de probabilidade de equilíbrio (2.14). A razão  $H(E)/N$ , onde N é o número

de medidas, é uma estimativa da simulação para a distribuição obtida do resultado teórico  $P_{\beta_0}$ 

$$
\frac{H(E)}{N} \cong P_{\beta_0}(E) = \frac{g(E)e^{-\beta_0 E}}{Z(\beta_0)}.
$$
\n(2.16)

Utilizando a equação acima para  $T_0$  podemos considerar  $\tilde{g}(E)$  como uma estimativa para o valor da densidade de estados g(E) e obtemos

$$
\tilde{g}(E) = \frac{H(E)Z(\beta_0)e^{\beta_0 E}}{N}.
$$
\n(2.17)

Por outro lado, para a distribuição de probabilidade em uma certa temperatura arbitrária  $\beta$  temos

$$
P_{\beta}(E) = \frac{g(E)e^{-\beta E}}{Z(\beta)}.
$$
\n(2.18)

Inserindo a estimativa  $\tilde{q}(E)$ , na equação acima, e impondo a condição de normalização  $\sum_{E} P_{\beta}(E) = 1$ , obtemos  $50E$ 

$$
P_{\beta}(E) = \frac{H(E)e^{-\delta\beta E}}{\sum_{E} H(E)e^{-\delta\beta E}},\tag{2.19}
$$

onde  $\delta\beta=(\beta-\beta_0).$  Dessa forma, a média para qualquer função de  $E$ é dada por

$$
\langle f(E) \rangle_{\beta} = \frac{\sum_{E} f(E) H(E) e^{-\delta \beta E}}{\sum_{E} H(E) e^{-\delta \beta E}}.
$$
\n(2.20)

Podemos, portanto, ao realizar uma simulação em  $T_0$ , calcular  $H(E)$  e, da equação acima, obter estimativas em temperaturas  $T$  próximas de  $T_0$ .

A técnica do histograma em conjunto com a simulação de Monte Carlo permite uma descrição acurada do comportamento crítico, pois permite refinar os resultados obtidos durante a simulação. Conjuntamente com os histogramas, a análise de tamanho finito permite a obtenção de resultados no limite termodinâmico.

Na seção seguinte será descrito o processo de simulação no modelo de Ising, bem como as principais quantidades termodinâmicas de interesse e sua importância para o objetivo do trabalho.

## Capítulo 3

# Simulação de Monte Carlo no modelo de Ising

#### 3.1 Modelo de Ising

O modelo conhecido como modelo de Ising foi proposto por Wilhelm Lenz, em 1920, com o objetivo de estudar os fenômenos magnéticos em certos materiais. Este modelo foi resolvido por seu estudante de doutoramento, Ernst Ising [14], em 1925, para o caso unidimensional, o qual chegou à conclusão que o modelo não exibe transição de fase em temperatura nita. No entanto, resultados de campo médio sugeriam a possibilidade de existir pelo menos uma transição de fase em dimensões superiores. Posteriormente, em 1944, o químico norueguês Lars Onsager [15] encontrou uma solução analítica para o modelo bidimensional sem campo magnético, provando que o mesmo apresentava transição de fase de segunda ordem. Para dimensões superiores não há solução exata analítica. Várias técnicas aproximadas fornecem resultados que permitem estudar o diagrama de fase do modelo.

O modelo de Ising  $[12, 11]$  é um "toy model" no estudo dos fenômenos críticos e transições de fase. Apesar de ter sido, originalmente, proposto para o estudo de fenômenos magnéticos, o modelo de Ising tem sido usado também no estudo de sistemas não magnéticos, cujas variáveis se caracterizam por poderem assumir apenas dois valores (p.e.  $S_i = \pm 1$ ).

O modelo de Ising com campo magnético externo é descrito pelo seguinte hamiltoniano

$$
H_I = -J\sum_{\langle i,j\rangle} S_i S_j + B\sum_{i=1}^N S_i,
$$
\n(3.1)

onde  $J$  é a energia de interação entre primeiros vizinhos e  $B$  representa um campo magnético externo. A primeira soma é realizada sobre os pares de primeiros vizinhos  $\langle i, j \rangle$ , a segunda soma sobre os N spins da rede e  $S_i = \pm 1$ .

Tabela 3.1: Representação da inversão de um spin de ↑ para ↓ numa rede quadrada. Assumimos que um sítio da rede representado na tabela está associado com seus primeiros vizinhos, onde a seta  $↑$  representa  $S_i = +1$ , e a seta  $↓$  representa o spin  $S_i = -1$ .

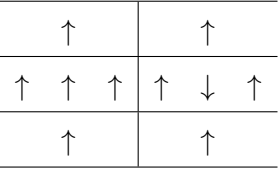

#### 3.2 Simulação de Monte Carlo

A equação (3.1) para o modelo de Ising descreve a dependência da energia sobre as configurações de spin. No entanto, do ponto de vista computacional, isso não é suficiente para determinar como o sistema muda de uma conguração para outra. Essa cinética é introduzida na forma de algoritmos de Monte Carlo. Para a implementação computacional do procedimento numérico discutido na seção (2.4), temos que estabelecer inicialmente o tipo de rede (cúbica, triangular, quadrada, retangular e etc...) e seu número de spins. Nós usamos redes quadradas com condições periódicas de contorno, com intuito de eliminar os efeitos de borda, permitindo assim que todos os spins tenham o mesmo número de vizinhos. Em cada sítio da rede tem-se uma variável aleatória caracterizada por  $S = \pm 1$ . Um estado particular ou configuração do sistema magnético é caracterizado pela orientação dos spins em cada sítio que podem ser  $S = \pm 1$ . A Tabela 3.1 mostra as interações possíveis entre pares de spins numa rede quadrada onde o spin central foi invertido. O primeiro passo para a implementação computacional consiste em escolher a conguração inicial do sistema. Em

nosso caso a configuração inicial foi todos spins alinhados no estado  $+1$ .

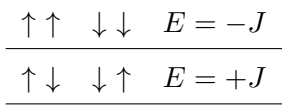

Tabela 3.2: A energia de interação entre primeiros vizinhos na ausência de campo magnético externo no modelo de Ising (Eq. 3.1).

Para obter as configurações de equilíbrio descartamos MCSD configurações, onde o critério será discutido a seguir. Denimos um passo de Monte Carlo como o processo de visitar N spins na rede durante cinética de Metropolis. A cada passo de MC são atualizadas as quantidades de interesse, que no modelo de Ising são o momento magnético  $M_i = M(t)$  e a energia  $E_i = E(t)$ . Esses valores são então armazenados em uma tabela para serem utilizados depois na construção dos histogramas e cálculo das médias de interesse. Por exemplo, as quantidades de interesse como energia e a magnetização são obtidas de

$$
\langle E \rangle = \frac{1}{MCS} \sum_{i=1}^{MCS} E_i,\tag{3.2}
$$

$$
\langle m \rangle = \frac{\langle M \rangle}{N} = \frac{1}{N \times MCS} \sum_{i=1}^{MCS} M_i.
$$
 (3.3)

Para simplificar e aumentar a eficiência do código um detalhe relevante está no cálculo de exponenciais do algoritmo, o qual aumenta o tempo computacional. Com o intuito de evitar esse esforço, observa-se da Tabela 3.1 que as diferenças de energia só podem assumir um número pequeno de valores. Como cada um dos termos tem apenas dois valores +1 e −1, analisando as configurações em uma rede quadrada bidimensional, onde cada spin tem 4 vizinhos, observa-se que para 4 spins os valores possíveis de diferenças de energias são +8J, +4J, 0, −4J, −8J, de modo que a diferença máxima de energia é 8J. De maneira geral, se temos z vizinhos mais próximos, onde z é o número de coordenação da rede, a energia pode ser expressa como 2nJ, onde n pode assumir apenas os valores  $-z$ ,  $-z$ +2, ...,  $z$  – 2, +z, no total  $z + 1$  valores possíveis. Assim, armazenar os valores dos cálculos das energias na memória do computador torna-se eficiente em termos de tempo computacional. Em geral, guarda-se os valores dessas exponenciais por meio de um vetor, onde se pode simplesmente procurá-los quando for necessário durante a simulação.

#### 3.3 Capacidade Térmica e Susceptibilidade Magnética

Outras propriedades termodinâmicas são encontradas realizando os cálculos das correspondentes médias a partir da função de partição do sistema. Com relação a capacidade térmica à volume constante  $C_v$  temos

$$
C_v = \frac{\partial \langle E \rangle}{\partial T} = -\frac{1}{T^2} \frac{\partial \langle E \rangle}{\partial \beta}.
$$
\n(3.4)

A partir da definição de média de ensemble para a energia interna de uma amostra é possível obter a relação entre energia interna e a derivada logarítmica da função partição

$$
\langle E \rangle = -\frac{\partial \ln Z}{\partial \beta}.\tag{3.5}
$$

O calor específico é então dado pela flutuação da energia conforme abaixo

$$
C = \frac{1}{T^2} (\langle E^2 \rangle - \langle \langle E \rangle \rangle^2). \tag{3.6}
$$

De maneira semelhante a susceptibilidade magnética é calculada via flutuação do parâmetro de ordem (magnetização) [11]:

$$
\chi = \frac{1}{T} (\langle M^2 \rangle - \langle M \rangle^2). \tag{3.7}
$$

Nas expressões acima foi considerado  $J = 1$  e  $k_B = 1$ , de forma que a temperatura T tratase de uma temperatura reduzida ou medida em unidades de  $J/k_B$ . As expressões acima mostram como a capacidade térmica e a susceptibilidde magnética podem ser calculadas dos dados da tabela obtida via simulação.

#### 3.4 Equilíbrio

Apesar da convergência estar garantida para o estado de equilíbio, segundo a condição de balanço detalhado e a ergodicidade do procedimento, as transições aleatórias que ocorrem durante o início da simulação partem de um estado arbitrário, de não equilíbrio. Dessa maneira, surge a necessidade de se descartar os primeiros passos da simulação, em outras palavras, as primeiras configurações, para permitir que o sistema entre em equilíbrio antes que as medidas das quantidades sejam realizadas, possibilitando boas estimativas das grandezas desejadas. Existem vários procedimentos para estimar o número de congurações

que devem ser descartadas antes das medidas serem realizadas. Uma maneira utilizada para estimar esse número de passos consiste em fazer um gráco de algumas quantidades de interesse (tal como, magnetização, energia total) em função dos passos de Monte Carlo. A análise dos gráficos permite observar a evolução dessas grandezas a partir do início da simulação até o sistema atingir o equilíbrio. Durante esse processo fica claro o momento em que a grandeza começa a flutuar em torno de um valor fixo. O sistema só entrará em equilíbrio após um número finito de  $MCSD$  passos, que é denominado de tempo de relaxação. Esse tempo de relaxação, MCSD, para o sistema convergir para o regime estacionário depende de fatores como temperatura (distância à temperatura crítica), tamanho e dimensionalidade da rede, número de estados dos spins, condições de contorno e algoritmo utilizados, etc.

As figuras 3.1 e 3.2 mostram, respectivamente, o comportamento da magnetização e da energia do sistema finito com  $L = 100$  como função do número de passos de Monte Carlo, a partir da conguração inicial com spins alinhados, para três temperaturas diferentes: acima de  $T_c$ ,  $T = 4, 0$ ; abaixo de  $T_c$ ,  $T = 1, 9$ ; e perto de  $T_c$ ,  $T = 2, 4$ , onde a temperatura de transição, no limite termodinâmico, é dada por  $T_c = 2,2691...$  [15]. Enfatizamos que estamos adotando uma temperatura reduzida medida em unidades de  $J/k_B$ . Acompanhando essa simulação é possível estimar quando o sistema atinge o equilíbrio, possibilitando observar o tempo de relaxação do sistema. Essa estimativa do número de passos de Monte Carlo para que o sistema atinja o equilíbrio é de fundamental importância na obtenção dos resultados, isto porque as médias são tomadas no equilíbrio. Os primeiros passos são caracterizados com uma mudança na energia e no parâmetro de ordem (magnetização) no período que o sistema está relaxando para o equilíbrio.

Da figura 3.1, magnetização versus passos de Monte Carlo, para temperatura  $T = 2, 4$ , próxima a temperatura crítica  $(T = Tc)$ , o sistema leva claramente mais tempo para atingir o equilíbrio, já que as correlações entre os constituintes do sistema nessa região decaem de forma muito mais lenta, possuindo flutuações muito grandes. O sistema para temperatura acima de  $T_c$ ,  $T = 4,0$  decai bem mais rápido e a magnetização oscila em torno do zero, como esperado, enquanto para temperaturas abaixo da crítica o decaimento é também rápido, porém oscila em torno de valor diferente de zero, pois nesse caso o sistema está ordenado. Note que como o sistema é finito a magnetização média é nula, de forma que calculamos o valor médio do módulo da magnetização, que nesse caso não se anula. O

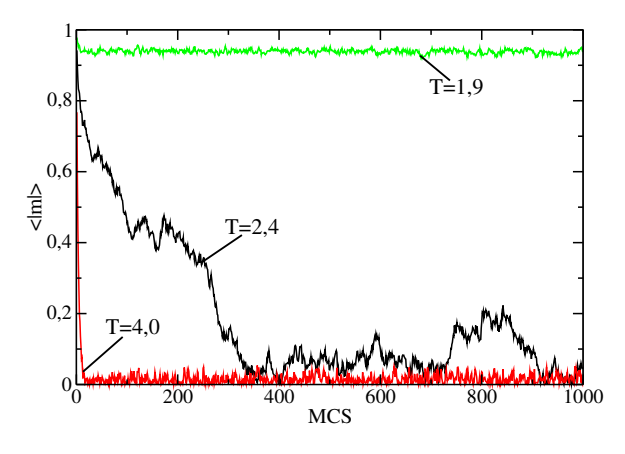

mesmo comportamento é obtido no caso da energia média, como na figura 3.2.

Figura 3.1: Magnetização em função dos passos de Monte Carlo. T representa as temperaturas nas quais as simulações foram feitas.

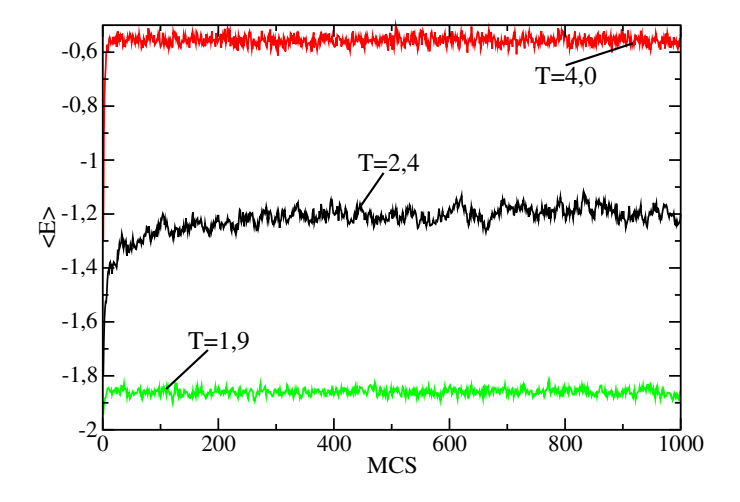

Figura 3.2: Energia em função do números de passos de Monte Carlo. T representa as temperaturas nas quais as simulações foram feitas.

Para essas quantidades e esse valor de rede podemos ver que  $MCS = 400$  é um tempo razoável para o sistema equilibrar-se. Esse valor depende também do tamanho de rede, pois à medida que L cresce o tempo de relaxação também cresce. Como não medimos as correlações, os gráficos dos capítulos seguintes foram obtidos após descartar  $MCSD = 5 \times 10^4$ passos de MC. Assim, utilizamos os grácos acima da energia e magnetização em função do MCS somente para se ter uma ideia grosseira do tempo de relaxação.

## 3.5 Comparando o resultado da simulação numérica com a solução exata para o modelo de Ising com  $L = 2$

Em geral, obter as propriedades termodinâmicas do sistema usando a equação (2.1) é uma tarefa muitas vezes impraticável do ponto de vista computacional, devido ao grande número de congurações (estados) e a complexidade das interações envolvidas. O que buscamos, em geral, é estimar uma quantidade no limite termodinâmico. Naturalmente, isto é computacionalmente impossível. No entanto, a técnica conhecida como "finite size scaling" (FSS), nos permite extrapolar para o limite termodinâmico uma série de medidas feitas em sistemas finitos para o limite infinito. Esta discussão será feita posteriormente.

Para testar nosso código usaremos como exemplo o modelo de Ising com  $N =$  $L\times L=4.$  Neste caso, o número total de configurações  $2^4$  é pequeno, assim todos os estados possíveis (configurações) do modelo podem ser enumerados para o cálculo exato sobre todas as configurações do sistema. As 16 configurações possíveis para essa rede são dadas abaixo na Tabela 3.3, sendo spin para cima representado por + e para baixo por −.

Tabela 3.3: A energia e magnetização de  $2^4$  estados do modelo de Ising a campo nulo sobre uma rede quadrada  $2 \times 2$ . Os sítios do quadrado, em sentido horário, estão dispostos linearmente.

| $\dot{\imath}$   | j                | E              |                | $M_j$ |
|------------------|------------------|----------------|----------------|-------|
| $++++$           |                  | $-8K$          | 4              | -4    |
|                  |                  | 0              | $\overline{2}$ | $-2$  |
| $\boldsymbol{+}$ |                  | 0              | $\overline{2}$ | $-2$  |
| $^{+}$<br>$++$   | $^+$             | 0              | $\overline{2}$ | $-2$  |
|                  |                  | $\overline{0}$ | $\overline{2}$ | $-2$  |
|                  | $++$             | 0              | 0              | 0     |
|                  | $^{+}$<br>$^{+}$ | $\Omega$       | 0              | 0     |
|                  |                  | $+8\mathrm{K}$ | 0              | 0     |

O número de congurações com mesma energia e magnetização é mostrado na tabela 3.4, de onde as propriedades termodinâmicas podem ser obtidas. Utilizando-se essa tabela, com condições periódicas de contorno, temos para a função de partição do sistema.

$$
Z = 2e^{8\beta J} + 12 + 2e^{-8\beta J},\tag{3.8}
$$

| $Spins +   No$ de microestados com mesma energia | Energia | Magnetização |
|--------------------------------------------------|---------|--------------|
|                                                  | -8      |              |
|                                                  |         |              |
|                                                  |         |              |
|                                                  |         |              |
|                                                  |         |              |
|                                                  |         |              |

Tabela 3.4: A energia e magnetização de  $2^4$  estados do modelo de Ising a campo nulo sobre uma rede quadrada $2\times 2$ 

e usando a relação  $coshx = \frac{e^x + e^{-x}}{2}$  $\frac{e}{2}$  podemos reescrevê-la como

$$
Z = 12 + 4\cosh(8\beta J). \tag{3.9}
$$

Usando a equação (3.5) e a equação (3.9) encontramos para a energia interna

$$
\langle E \rangle = -\frac{\partial \ln Z}{\partial \beta} = -\frac{[2(8)e^{8\beta J} + 2(-8)e^{-8\beta J}]}{Z},\tag{3.10}
$$

que, usando a relação  $\textit{senhx} = \frac{e^x - e^{-x}}{2}$  $\frac{-e^{-x}}{2}$ , pode ser reescrita como

$$
\langle E \rangle = -\frac{8senh(8\beta J)}{3 + cosh(8\beta J)}.\tag{3.11}
$$

As outras quantidades de interesse (magnetização, suceptibilidade e calor especí-

fico) podem ser encontradas de maneira similar, usando as equações  $(3.6)$  e  $(3.7)$ , onde os resultados são

$$
\langle E^2 \rangle = \frac{[(2 \times 64)e^{8\beta J} + (2 \times 64)e^{-8\beta J}]}{Z},
$$
\n(3.12)

$$
\langle M \rangle = -\frac{(0)}{Z} = 0,\tag{3.13}
$$

$$
\langle |M| \rangle = \frac{[(2 \times 4)e^{8\beta J} + (8 \times 2)]}{Z},\tag{3.14}
$$

$$
\langle M^2 \rangle = \frac{[(2 \times 16)e^{8\beta J} + (8 \times 4)]}{Z}.
$$
\n(3.15)

A magnetização por partícula, a susceptibilidade e o calor específico podem ainda ser escritos como

$$
m = \frac{\langle M \rangle}{4} = (2 + \exp(8/T)) / (6 + 2\cosh(8/T)), \tag{3.16}
$$

$$
\chi = (1 + exp(8/T))/(T(6 + 2cosh(8/T))) - \frac{(4 + 4exp(8/T) + exp(16/T))}{(T(36 + 24cosh(8/T) + 4cosh(8/T)cosh(8/T)))},
$$
\n(3.17)

$$
c = ((4\cosh(8/T)) / ((T^2)(3 + \cosh(8/T))) - \frac{(4\sinh(8/T)\sinh(8/T))}{((T^2)(9 + 6\cosh(8/T) + \cosh(8/T)\cosh(8/T))))},
$$
\n(3.18)

onde  $T = (\beta/J)^{-1}$  é a temperatura reduzida.

Os resultados exatos acima podem ser comparados com os obtidos de uma simulação de Monte Carlo.

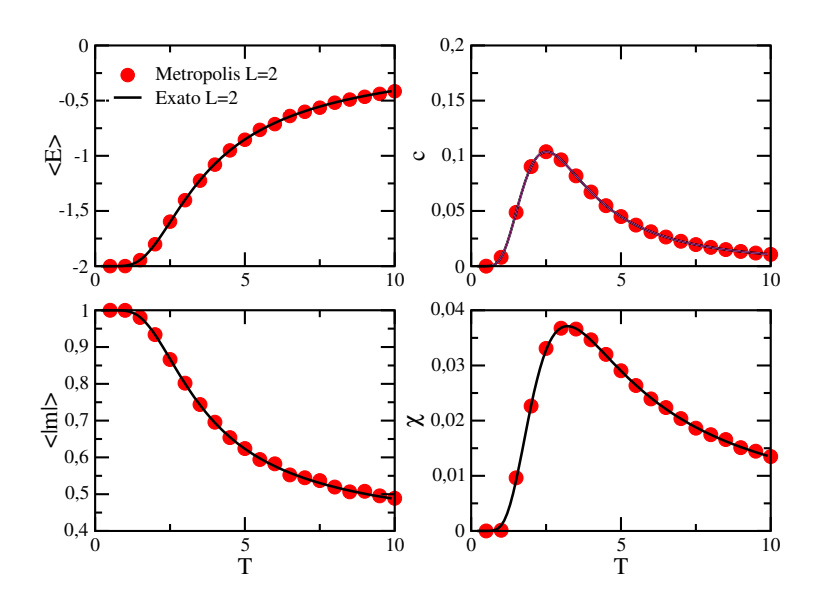

Figura 3.3: Resultados para a energia, calor especifico, modulo da magnetização e susceptibilidade para o modelo de Ising na rede com L = 2. As linhas são os resultados exatos e os pontos os resultados de Monte Carlo usando o método do histograma.

Os resultados numéricos com  $L = 2$  foram obtidos via um histograma feito com  $10^7 \,\, MCS,$ descartando-se $MCSD=5\times 10^4$ numa temperatura $T_0=4.0$ e extrapolando os resultados variando a temperatura localmente. Os programas utilizados encontram-se no Apêndice.

A figura 3.3 mostra os resultados exatos em comparação com os obtidos pela simulação de MC com o emprego do histograma simples. Podemos ver, claramente, uma ótima concordância dentro da escala utilizada. Isso serve para um teste do código numérico bem como do emprego do gerador de números aleatórios, que no caso, como discutido anteriormente, é o mais simples e o que consome menos tempo de computação.

Podemos ainda notar que somente um histograma foi necessário para todo intervalo de temperatura. Isso só foi possível por causa do pequeno tamanho da rede. Nesse caso, todas as configurações para essa temperatura foram sorteadas e o histograma obtido foi válido para temperaturas longe da escolhida no histograma. Isso não ocorre para redes maiores, onde a validade do histograma se restringe a valores de temperaturas próximas daquela onde foram geradas as configurações.

## Capítulo 4

# Transições de Fases e Fenômenos Críticos

#### 4.1 Fenômenos Críticos

Como já discutido anteriormente, transições de fases [1, 16] são fenômenos presentes em uma variedade de sistemas, como fluidos, sistemas magnéticos e ligas metálicas. Por exemplo, a água, quando aquecida a uma temperatura específica e com pressão constante, entra em ebulição, transformando-se em vapor. Essa transição líquido-vapor caracteriza uma mudança de fase ou estado da matéria. Há outros tipos de transição de fase que estão relacionadas a materiais magnéticos e que estão presentes em física da matéria condensada. Como por exemplo, o imã, que é uma substância ferromagnética e quando aquecida perde sua imantação a uma temperatura bem denida, denominada temperatura de Curie, tornando-se um paramagneto. Pode-se também caracterizar as fases desses sistemas como uma fase ordenada, de menor simetria, e uma fase desordenada, com maior simetria.

Esses sistemas apresentam um comportamento peculiar nas vizinhanças da transição de fase. Para descrever a transição de fase Landau introduziu o conceito de parâmetro de ordem [1], cuja propriedade importante é assumir o valor nulo na fase desordenada e um valor não nulo na fase ordenada. No caso da transição de fase líquido-vapor, pode-se definir como parâmetro de ordem a diferença entre as densidades do líquido e do vapor do fluido  $\rho_L - \rho_G$ , pois há coexistência das fases líquida e gasosa para temperaturas inferiores a  $T_c$ e, à medida que a temperatura aumenta a diferença entre essas densidades vai para zero. Em sistemas magnéticos, como o exemplo do imã, o parâmetro de ordem é a magnetização espontânea, pois deixa de existir para temperaturas superiores à temperatura crítica. Em todos os casos acima o parâmetro de ordem se anula para temperaturas acima da temperatura de transição.

Do ponto de vista matemático as transições de fases são caracterizadas por um comportamento não analítico das propriedades termodinâmicas do sistema, que ocorre quando se varia continuamente um parâmetro externo, como a temperatura, campo magnético, pressão, etc. De acordo a classificação de Ehrenfest [16], a transição de fase é determinada com a mudança descontinua nas funções termodinâmicas, sendo do tipo de primeira ordem quando as primeiras derivadas dos potenciais termodinâmicos mudarem de maneira descontinua como função de suas variáveis. Um exemplo típico de transição de primeira ordem é a transição líquido-vapor discutida acima, onde a entropia e o volume de um uido apresentam descontinuidades no ponto de ebulição. Utiliza-se atualmente a denição de Fisher [4], onde a transição ocorre no ponto de não analiticidade da energia livre.

Neste trabalho, entretanto, as transições de fases estudadas são de segunda ordem, pois apresentam continuidades nas primeiras derivadas dos potenciais termodinâmicos, mas a não analiticidade encontra-se em suas segundas derivadas. Quantidades termodinâmicas que possuem comportamento bastante peculiar nas proximidades do ponto crítico, como compressibilidade, calor específico ou a susceptibilidade são divergentes (infinitas) ou mudam descontinuamente, caracterizam transições de fase de segunda ordem. No caso dos sistemas magnéticos, o valor da magnetização se anula para  $T > T_c$ , dando origem à fase desordenada e para  $T < T_c$  caracteriza-se a fase ordenada. Essa mudança e a consequente transição de fase ordem-desordem leva à necessidade de denir um ponto característico, onde a susceptibilidade e diversas grandezas termodinâmicas apresentam divergências. Esse ponto é denominado ponto crítico. O estudo da transições de fases tem então como objetivo entender o comportamento assintótico do sistema nas regiões próximas a esse ponto. O estudo do comportamento do sistema quando  $T \to T_c$  indica, por meio de resultados experimentais e teóricos, que as propriedades do sistema possuem um comportamento que pode ser descrito por leis de potência, onde essas leis assintóticas estão associadas a um conjunto de expoentes críticos [12]. Esses expoentes críticos descrevem o comportamento das propriedades físicas de um sistema na região da criticalidade. Para o estudo do sistema magnético neste trabalho são usados seis expoentes críticos, que fornecem uma descrição completa do comportamento do sistema nas proximidades da transição.

Uma característica muito interessante é a igualdade entre valores dos expoentes críticos para sistemas bastante distintos, sendo essa uma manifestação do princípio da universalidade do comportamento crítico. Essa igualdade entres os expoentes críticos de sistemas de naturezas diferentes permite agrupar esses sistemas em classes de universalidade [7]. Notase que os expoentes críticos dos modelos dependem apenas de poucas propriedades, como a dimensionalidade do sistema, a dimensionalidade do parâmetro de ordem e a simetria. Por exemplo, no modelo de Ising, o sistema possui simetria de inversão de spins, sendo a energia invariante pela transformação  $\sigma_i \rightarrow -\sigma_i$  e o parâmetro de ordem é um escalar (dimensão um). Logo, todos os sistemas que têm essas mesmas propriedades devem possuir os mesmos expoentes críticos, independente da origem da transição. Essa propriedade universal independe de alguns parâmetros, como: detalhes das interações microscópicas, desde que seja de curto alcance, como energia de interação J entre os primeiros vizinhos no modelo de Ising, por exemplo. Enfim, a classe de universalidade possibilita o entendimento das propriedades de sistemas mais complexos através do estudo de um sistema mais simples.

Para se estudar o comportamento singular de diversas grandezas na criticalidade do modelo de Ising, surge a necessidade de relacionar essas funções termodinâmicas com um conjunto de expoentes críticos que ajudam a descrever o comportamento dessas quantidades próxima da temperatura crítica. No caso de um ferromagneto, e no limite termodinâmico, usando a variável  $\varepsilon = (T - T_c)/T_c$  obtemos

1. Expoente  $\alpha$  do calor específico

$$
c \sim |\varepsilon|^{-\alpha}.\tag{4.1}
$$

2. Expoente  $\beta$  da magnetização

$$
m \sim |\varepsilon|^{\beta},\tag{4.2}
$$

sendo que a magnetização espontânea se anula para  $T > T_c$ .

3. Expoente  $\gamma$  relativo à susceptibilidade a campo nulo

$$
\chi \sim |\varepsilon|^{-\gamma}.\tag{4.3}
$$

4. Expoente δ dado pela seguinte relação

$$
m \sim H^{\frac{1}{\delta}},\tag{4.4}
$$

entre a magnetização e o campo magnético calculado ao longo da isoterma crítica.

5. Expoente  $\nu$ , relacionado ao comprimento de correlação de um sistema magnético, sendo a medida de quão o sistema está correlacionado, o qual diverge segundo

$$
\xi \sim |\varepsilon|^{-\nu}.\tag{4.5}
$$

6. Expoente η, associado à função de correlação de pares, calculada no ponto crítico,

$$
\rho \sim \frac{1}{r^{d-8-\eta}}.\tag{4.6}
$$

Não é a intenção desse trabalho, mas ainda seria possível definir outros expoentes críticos, como o tempo de relaxação τ do sistema e z, o expoente crítico dinâmico.

Estes expoentes críticos podem também ser medidos experimentalmente, e estão relacionados entre si por meio de algumas relações [17], conhecidas como relações de escala

$$
\alpha + 2\beta + \gamma = 2 \ (Rushbrook) \tag{4.7}
$$

$$
\alpha + \beta(\delta + 1) = 2 \text{ (Griftiths)} \tag{4.8}
$$

$$
\gamma = \beta(\delta - 1) \ (Widom) \tag{4.9}
$$

$$
d\nu = 2 - \alpha \ (Josephson).
$$
 (4.10)

Estas relações já foram verificadas em alguns modelos com solução exata, como o modelo de Ising bidimensional.

#### 4.2 Teoria de Escala de Tamanho Finito

Muitos dos sistemas estudados em experimentos e em simulações computacionais são limitados em tamanho. Os efeitos de tamanho finito provocam modificações nas singularidades das descontinuidades ou divergências das grandezas termodinâmicas, as quais são substituídas por máximos arredondados e a posição do máximo é deslocada do valor no ponto crítico. Entretanto, existe um método, denominado de método de escala de tamanho finito (Finite Size Scaling - FSS), que permite extrair estimativas para a temperatura e os expoentes críticos quando se analisa a variação de certas quantidades com o tamanho L do sistema. Em 1971, Fisher propôs a teoria de escala de tamanho finito  $[17]$  que possibilita fazer a conexão entre o comportamento de um sistema finito e seu equivalente no limite termodinâmico, permitindo obter as relações em termos de leis de potência que descrevem o comportamento das quantidades de interesse nas vizinhanças da transição de fase contínua. Como as simulações lidam com sistemas finitos, o comprimento de correlação  $\xi$  (ou seja, comprimento característico do sistema próximo à criticalidade) passa obviamente a ser limitado pelo tamanho do sistema. Portanto, as relação antes válidas no limite termodinâmico precisam ser modicadas para levar em conta o tamanho L do sistema nas proximidades do ponto crítico. Explicitando a dependência de  $\xi$  com L, podemos associar uma temperatura pseudo-crítica  $T_c^L$  tal que  $\xi$  seja da ordem de  $L,$  isto é

$$
\xi(T_c^L) \sim L. \tag{4.11}
$$

Ainda é possível relacionar a magnetização, calor específico e a susceptibilidade com o tamanho do sistema nas proximidades do ponto crítico [4]. Para tanto, basta relacionar a equação acima com as equações (4.1), (4.2), (4.3), e (4.5), que resulta em

$$
\chi \sim L^{\frac{\gamma}{\nu}},\tag{4.12}
$$

$$
c \sim L^{\frac{\alpha}{\nu}},\tag{4.13}
$$

$$
m \sim L^{\frac{-\beta}{\nu}}.\tag{4.14}
$$

No limite  $|\varepsilon| \to 0$ , podemos mostrar ainda que a magnetização, a susceptibilidade, o calor específico e o cumulante de Binder satisfazem as seguintes relações de escala de forma mais detalhada

$$
M(T) \sim L^{\frac{-\beta}{\nu}} M^0(L^{\frac{1}{\nu}}\varepsilon),\tag{4.15}
$$

$$
\chi(T) \sim L^{\frac{\gamma}{\nu}} \chi^0(L^{\frac{1}{\nu}} \varepsilon),\tag{4.16}
$$

$$
C(T) \sim L^{\frac{\alpha}{\nu}} C^0(L^{\frac{1}{\nu}}\varepsilon),\tag{4.17}
$$

$$
U_4(T) \sim U^0(L^{\frac{1}{\nu}}\varepsilon),\tag{4.18}
$$

onde  $M^0, \chi^0, C^0$  - e -  $U^0$  são funções de escala que dependem de T e L através de  $L^{\frac{1}{\nu}} \varepsilon.$  O cumulante de Binder de quarta ordem, é definido por

$$
U_4(T) = 1 - \frac{M^4}{3 \langle M^2 \rangle^2}.
$$
\n(4.19)

A teoria de escala permite fazer uma extrapolação dos dados obtidos nos sistemas finitos com diversos valores de L para o limite termodinâmico, onde  $L \to \infty$ , possibilitando assim obter a temperatura crítica e os expoentes críticos do sistema infinito. Portanto, basta tomar o logaritmo das equações acima e num ajuste linear de um gráfico log-log obtem-se os expoentes através da correspondente inclinação, como pode ser visto das equações abaixo

$$
ln[M(T_C)] = \frac{-\beta}{\nu} ln[L] + ln[M^0], \qquad (4.20)
$$

$$
ln[\chi(T_C)] = \frac{\gamma}{\nu} ln[L] + ln[\chi^0], \qquad (4.21)
$$

$$
ln[C(T_C)] = \frac{\alpha}{\nu} ln[L] + ln[C^0]
$$
\n(4.22)

No entanto, essas relações mostram a necessidade de se obter primeiramente o expoente crítico  $\nu$  e a temperatura crítica  $T_c$ , para em seguida obter os outros expoentes críticos através das equações acima. Sabendo o valor do expoente  $\nu$ , que está associado ao comprimento de correlação do sistema magnético, pode-se determinar a temperatura crítica  $T_c$  do sistema infinito através do gráfico de  $T_c^L$  como função de  $L^{-\nu},$  onde a intersecção desse gráfico com o eixo das temperaturas fornece o  $T_c$ . Basta observar que comparando as equações (4.5) e (4.11), vê-se que quando  $L\to\infty,$  a temperatura pseudocrítica  $(T_c^L)$  da rede nita obedece a lei de escala

$$
T_c^L = T_c + aL^{-\frac{1}{\nu}}.\t\t(4.23)
$$

No entanto, na maioria das vezes,  $\nu$  não é conhecido, necessitando-se de um outro modo de obtê-lo. Pode-se, entretanto, utilizar o próprio cumulante de Binder para calcular a temperatura crítica e a derivada do cumulante de Binder em relação à temperatura crítica para estimar  $\frac{1}{\nu}$ , onde a interseção entre as curvas para o cumulante de Binder são obtidas

para os diversos valores de L. A derivada do acumulante de Binder em relação à temperatura crítica, no ponto crítico, pode ser usada para avaliar o expoente  $\frac{1}{\nu}$ ,

$$
\frac{d}{dT}U_4(T)|_{T=T_c} = L^{\frac{1}{\nu}} \frac{d}{dx}U^0(x),\tag{4.24}
$$

onde  $x = L \varepsilon$ . Além disso,  $U^0(\{x\})$  não depende da dimensão linear da rede, e é chamada então função de escala. Tomando o logaritmo desta equação obtém-se uma expressão que permite obter o expoente  $\frac{1}{\nu}$  pela inclinação do gráfico de  $ln[U'_4]$  $I_4(T_c)$ ] para diferentes valores de L

$$
ln[U_4'(T_c)] = \frac{1}{\nu}ln[L] + ln[U^0(0)].
$$
\n(4.25)

## Capítulo 5

## Resultados e Discusões

#### 5.1 Introdução

Os resultados desse trabalho foram obtidos com simulaçães para tamanhos de rede diferentes e baseados nas informações da última seção. Obtivemos as estimativas para a temperatura crítica do modelo, bem como os valores dos expoentes críticos que permitem estudar o comportamento das quantidades termodinâmicas na proximidade da temperatura crítica.

A análise do comportamento do calor especíco, do valor médio do parâmetro de ordem, da susceptibilidade, do cumulante de Binder, e das correspondentes derivadas foram fundamentais para obtenção dos resultados. Com auxílio da técnica computacional do histograma foi possível obter com precisão a localização dos pontos de máximo da curva de susceptibilidade e do calor específico, uma vez que, a temperatura crítica pode ser estimada a partir dos pontos de máximo dessas curvas.

A Figura 5.1 mostra um histograma típico da energia para a rede  $L = 16$  obtida na temperatura  $T=3.0\,\,\mathrm{com}\,\,10^6$  e  $10^7\;\mathrm{MCS}$ . Pode-se ver que a distribuição é praticamente a mesma ao se aumentar o número de MCS. Entretanto, quanto maior o número de MCS

melhor será o resultado extrapolado, bem como maior o intervalo de temperatura onde o histograma é aplicável. Note que nesse caso foi feito uma estimativa para outras temperaturas perto de  $T_o$ . Para  $T = 3.2$  e  $2.8$ , tanto acima como abaixo, ainda é perto de  $T_o$  e o histograma funciona bem, estando ainda liso. Mas, quando vai para  $T = 2.4$  ou  $T = 4.8$ , o histograma já não é tão bom, como se pode observar. Por isso, as temperaturas  $T<sub>o</sub>$  e  $T$  não podem ser muito diferentes. Note também que se diminuir a temperatura, o máximo se desloca para a esquerda, menor energia, como esperado. Quando se aumenta a temperatura, o máximo vai para a direita, maior energia, como o esperado.

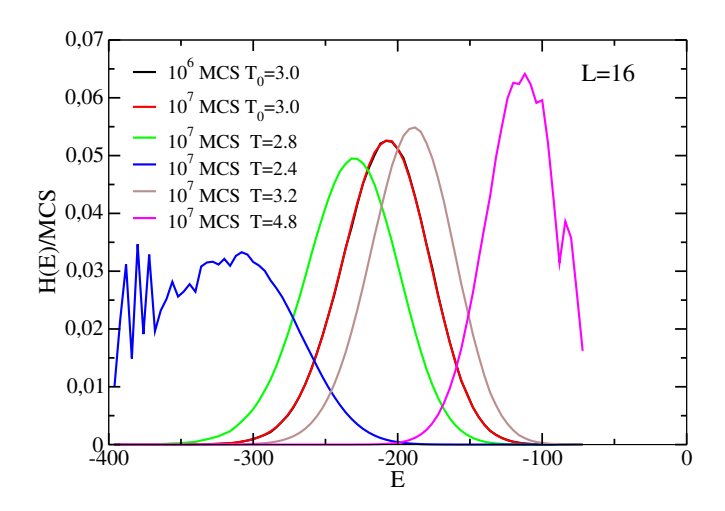

Figura 5.1: Histograma do modelo de Ising clássico com  $T = 3.0$  e tamanho de rede  $L =$ 16.

#### 5.2 O cumulante de Binder

O ponto de cruzamento das curvas $U_4 \times T$ para diferentes valores de  $L$  fornecem a primeira estimativa para a temperatura crítica, pois o valor do cumulante no ponto crítico independe da rede. Assim, para diferentes tamanhos, as curvas se interceptam em  $T_c$ , como mostrado na gura 5.2. O cumulante de Binder para diferentes tamanhos da rede foi satisfatório para a estimativa da temperatura crítica  $T_c$ . Essa temperatura de transição, obtida pelo gráfico acima, ficou em  $T_c = 2,2691(20)$ . Utilizando-se essa temperatura de transição em uma nova simulação, juntamente com a técnica do histograma, obtêm-se também os expoentes críticos através do ajuste linear dos grácos log-log discutidos no capítulo anterior.

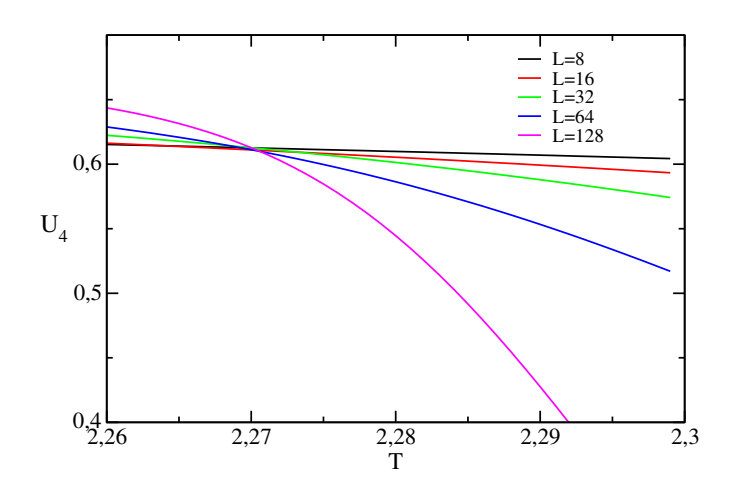

Figura 5.2: Cumulante de Binder de quarta ordem em função da temperatura para diferentes valores de L.

#### 5.3 Estimativa do expoente  $\nu$

O expoente ν pode ser obtido através da derivada do cumulante de Binder dada pela equação (4.25). A figura 5.3 mostra essa derivada em função do tamanho do sistema na temperatura  $T_c = 2,2691$ . Um ajuste linear nos fornece o expoente  $1/\nu = 0,988(10)$ .

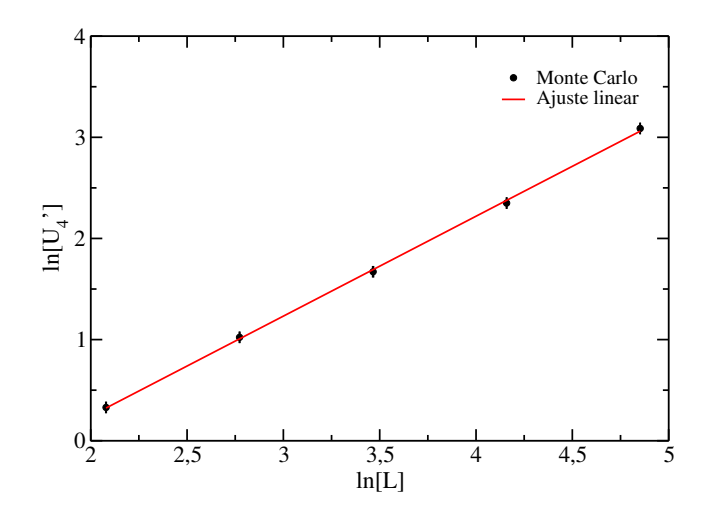

Figura 5.3:  $ln[U'_4]$  $I_4$ ] como função de  $ln[L]$ . A reta apresenta o melhor ajuste para  $1/\nu$ .

Entretanto, outra estimativa possível para o expoente  $\nu$  pode ser obtida por

meio de outro procedimento independente. Basta tomar o logaritmo da derivada da função magnetização  $Q=\frac{\partial m_L}{\partial T}|_{T\sim T_c}\sim L^{\frac{1}{\nu}}.$  A figura 5.4 mostra essa quantidade cujo ajuste linear nos dá  $1/\nu = 1.031(20)$ .

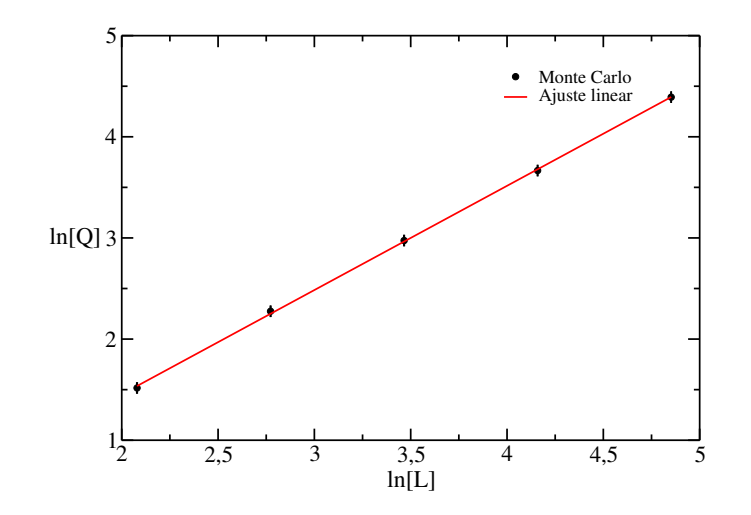

Figura 5.4:  $ln[Q]$  como função de  $ln[L]$ . A reta apresenta o melhor ajuste para  $1/\nu$ .

Portanto, nossa melhor estimativa para o expoente  $\nu$  é a média dos dois resultados obtidos independetemente para o expoente crítico, o que fornece  $1/\nu = 1,01(2)$ .

#### 5.3.1 Nova estimativa de  $T_c$

Com o valor do expoente  $\nu$  em mãos, outras estimativas para a temperatura crítica podem ser obtidas com o método que utiliza as temperaturas pseudo-críticas, isto é, as temperaturas  $T_c(L)$  que localizam a posição do máximo do calor específico e do máximo da susceptibilidade para uma rede de tamanho L.

Lembramos que a transição de fase de um sistema é caracterizado pela existência de picos acentuados nas grandezas divergentes. No entanto, nos sistemas finitos os máximos dessas grandezas são substituídos por curvas arredondadas, pois para atingir o limite termodinâmico seria necessário um aumento signicativo da rede, pois assim, a altura dos picos cresce e a largura diminui tal que essas quantidades devem divergir em  $T = T_C$  para L muito grande. Logo, mesmo com a não divergência dessas grandezas é possível fazer uma estimativa da temperatura de transição que é obtida pela localização do máximo nessas grandezas.

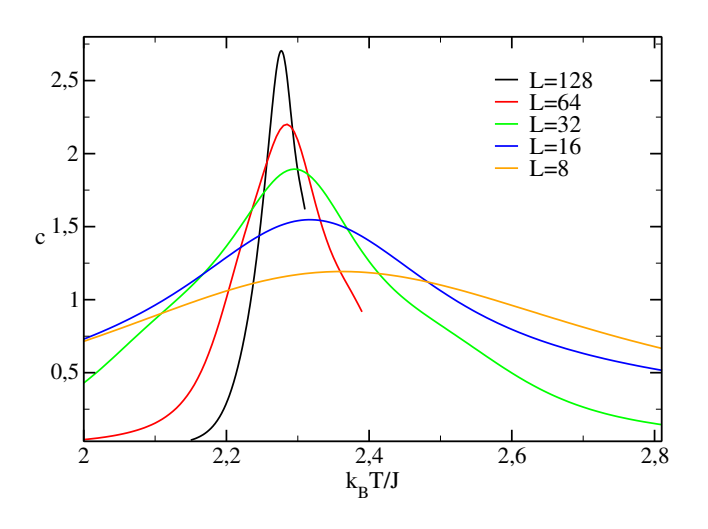

Figura 5.5: Curvas do calor específico em função da temperatura para o modelo de Ising 2D obtido com a técnica de histograma para diferentes valores de L.

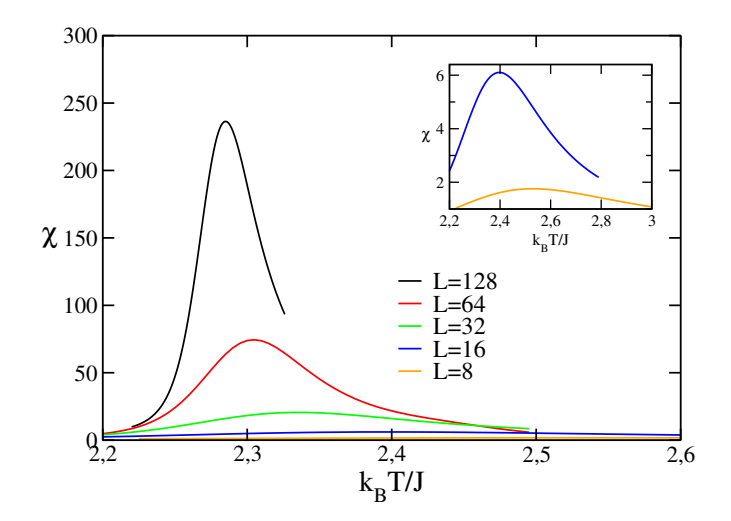

Figura 5.6: Curvas da susceptibilidade em função da temperatura para diferentes valores de  $L$ . O gráfico menor mostra os máximos para as redes menores.

As Figuras 5.5 e 5.6 apresentam as correspondentes curvas do calor específico e da susceptibilidade para diferentes valores de L obtidas com a técnica do histograma. Podemos ver claramente as posições dos máximos que serão utlilizados nos cálculos dos

expoentes críticos.

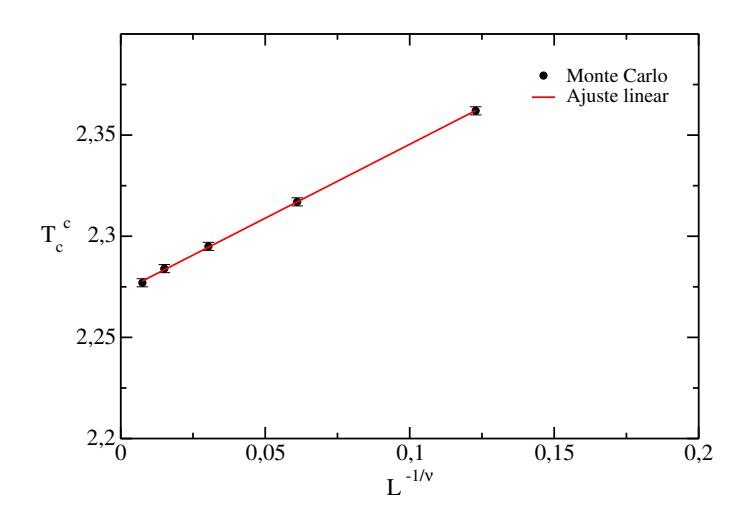

Figura 5.7: Temperatura pseudo-crítica, obtida do máximo do calor específico, como função de  $L^{\frac{-1}{\nu}}$  para  $\frac{1}{\nu} = 1.01$ . As retas apre- $\operatorname{sentam}$  o melhor ajuste para  $T_c^c(L), \operatorname{com}$  ponto de intersecção  $T_c = 2,2724(30)$ .

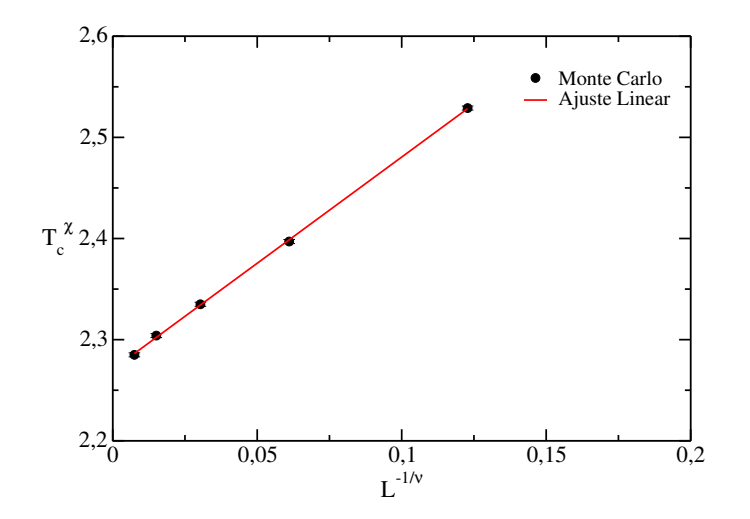

Figura 5.8: Temperatura pseudo-crítica, obtida do máximo da susceptibilidade, como função de  $L^{\frac{-1}{\nu}}$  para  $\frac{1}{\nu} = 1.01$ . As retas apresentam o melhor ajuste para  $T_c^{\chi}(L)$ , Com ponto de intersecção  $T_c^{\chi} = 2,2706(20)$ .

Este procedimento é feito ao plotar  $T_c(L)\times L^{\frac{-1}{\nu}}$  e extrapolar para  $L\,\to\,\infty,$ usando a relação de escala  $T_c(L)=T_\infty+qL^{\frac{-1}{\nu}}$ . Através deste método obtem-se duas novas estimativas para a temperatura crítica:  $T_c^{c_v} = 2,2724(30)$  com os pontos de máximos do calor específico. E de maneira análoga, para a figura 5.8, usando os pontos do máximos da susceptibilidade  $T_c^{\chi} = 2,2706(20)$ . Tendo como base esses resultados, a melhor estimativa para a temperatura crítica é calculada com a média das estimativas obtidas pela localização do máximo da susceptibilidade  $(T_c^\chi ),$  cruzamento das curvas do cumulante de Binder  $(T_c^{U_4})$  e localização do máximo do calor específico  $(T_c^{c_V}),$  que fornece  $T_c=2,271(2).$  Pode-se observar que o valor encontrado nesta dissertação para a temperatura está dentro do esperado, pois o valor exato  $T_c = 2,2691...$  encontra-se dentro do intervalo estabelecido pelo erro.

#### 5.4 Expoentes  $\beta$  e  $\gamma$

Uma vez estimada a temperatura crítica  $(T_c = 2, 271(2))$ , verificamos o comportamento da magnetização nas proximidades dessa temperatura com a técnica de histograma para diferentes valores de  $L$ , figura 5.9.

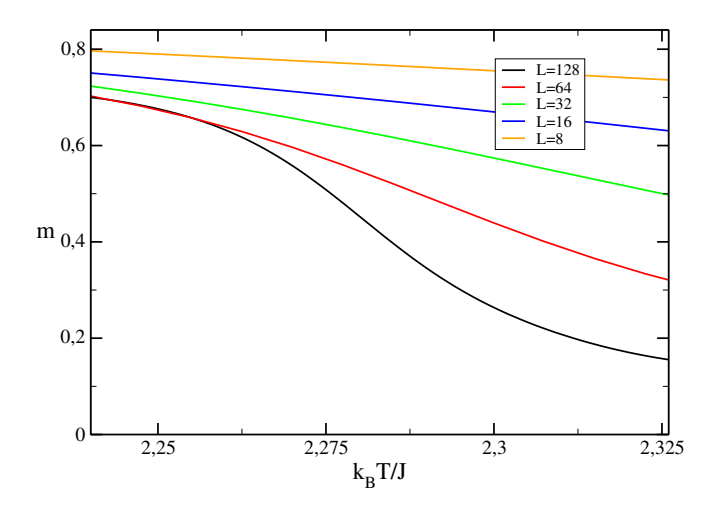

Figura 5.9: Curvas da magnetização em função da temperatura para o modelo de Ising clássico 2D obtido com a técnica de histograma para diferentes valores de L.

Informações do valor da magnetização nessa temperatura específica é utilizada para obtermos o expoente crítico β da magnetização que descreve seu comportamento com

o tamanho do sistema em  $T = T_c$ .

A equação de escala (4.20) nos possibilitou plotarmos o gráfico com o ajuste linear do logaritmo da magnetização, calculada em  $T = T_c$  versus o logaritmo do tamanho de  $L,$  fornecendo através do coeficiente linear da reta o expoente  $\frac{\beta}{\nu}.$  A figura 5.10 mostra os resultados de onde se obtem o expoente  $\beta/\nu$ . No gráfico o ajuste linear fornece o valor do expoente  $\frac{\beta}{\nu} = 0, 125(2)$ .

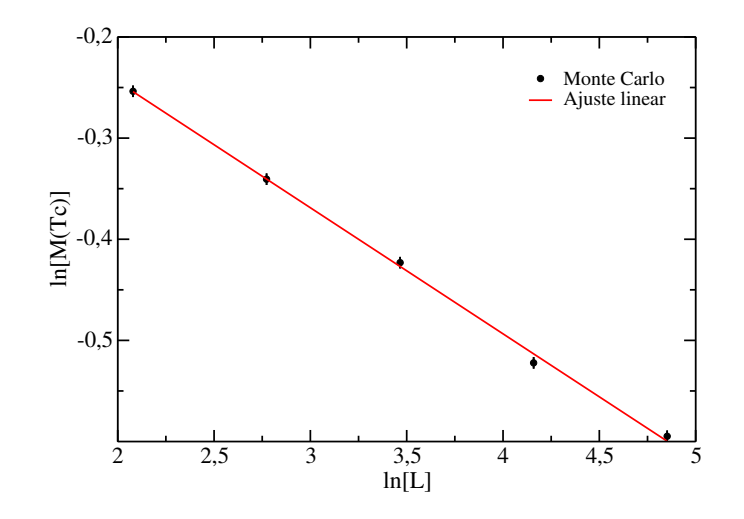

Figura 5.10: Ajuste linear para  $ln[M(T_c)]$  versus  $ln[L]$  para diferentes valores de rede.

De maneira análoga, usando a relação de escala (4.21), obtém-se o expoente da susceptibilidade  $\frac{\gamma}{\nu}$ . O ajuste linear da figura 5.11 resulta no expoente  $\frac{\gamma}{\nu} = 1.77(1)$ .

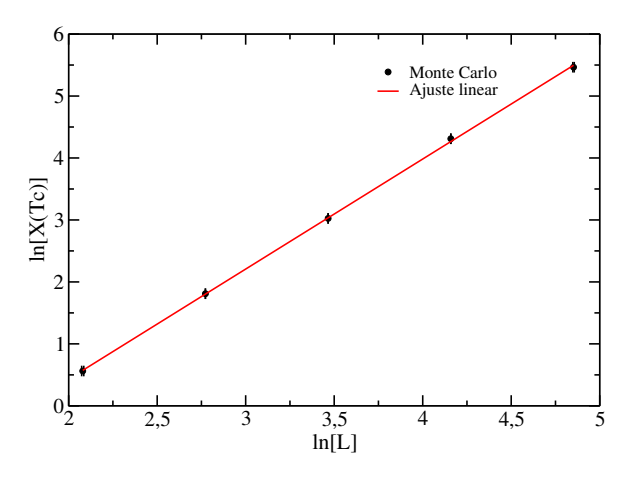

Figura 5.11: Gráfico do  $\ln \chi_{max}$  por  $\ln(L)$ sendo  $\chi_{max}$  a susceptibilidade máxima.

## Capítulo 6

# Conclusão e Perspectivas

#### 6.1 Conclusão

Neste trabalho estudamos o modelo de Ising clássico usando a simulação de Monte Carlo com a implementação do Algoritmo de Metropolis, aliado à técnica de histogramas simples. Analisando os resultados da simulação, observamos que os comportamentos da magnetização, calor específico e susceptibilidade estão de acordo com o esperado segundo resultados anteriores. Explorando esses resultados com a teoria de escala de tamanho infinito e a técnica de histograma, fizemos a extrapolação para o limite termodinâmico e encontramos os expoentes críticos e a temperatura crítica, compatíveis com aqueles esperados para este modelo. As grandezas termodinâmicas foram obtidas com os respectivos erros estatísticos. Usamos o gerador linear congruencial para gerar o conjunto de números pseudo aleatórios usado neste trabalho. Os resultados obtidos são mostrados na tabela 6.1.

Devido à qualidade dos ajustes apresentados no último capítulo, principalmente relacionado ao alinhamento dos pontos na obtenção de suas declividades, acreditamos que os nossos resultados estão em bom acordo com os exatos ou mesmo com outros obtidos através de simulações mais sofisticadas.

Tabela 6.1: Temperatura crítica  $T_c$  e expoentes críticos  $\frac{1}{\nu},\,\frac{\beta}{\nu}$  $\frac{\beta}{\nu}$  e  $\frac{\gamma}{\nu}$  $\frac{\gamma}{\nu}$  para o modelo de Ising clássico, bi-dimensional obtidos pelas simulações deste trabalho para comparação são mostrados os resultados exatos.

| 1c       |                                    |      |               |
|----------|------------------------------------|------|---------------|
| 2,271(2) | $1.01(2)$   $0.125(2)$   $1.77(1)$ |      | este trabalho |
| 2,2691   | 0.125                              | 1.75 | exato $[15]$  |

#### 6.2 Perspectivas

Nossos resultados coincidem com os valores exatos dentro das barras de erros. Dentro desse esquema, alguns procedimentos podem ser implementados para se melhorar a qualidade dos expoentes e da localização da criticalidade. Para diminuir as barras de erros devemos diminuir os erros estatístitos aumentando o números de passos de Monte Carlo. Além disso, para obter os resultados via FSS, os tamanhos de rede devem também ser substancialmente aumentados. Outra preocupação é com o gerador de números pseudosaleatórios que deve ser escolhido judiciosamente. É bem sabido que geradores congruenciais tem período muito curto, introduzindo correlações nos resultados. Devemos escolher geradores mais sofisticados, isto, no entando, consumirá mais tempo computacional.

Uma pespectiva para estudos de outros trabalhos consiste em abordar o Modelo de Ising de spins mistos, composto de dois diferentes tipos de partículas com  $S = \frac{1}{2}$  $rac{1}{2}$  ( estados  $\pm \frac{1}{2}$  $\frac{1}{2}$ ) e  $S=1$  (estados  $\pm 1, 0$ ), usando o algoritmo de Wang-Landau. Este método, bastante poderoso, permite investigar de forma mais completa o comportamento do sistema, possibilitando a obtenção de expoentes críticos e grandezas como energia livre e a entropia.

## Apêndice A

# Um apêndice

Apresentamos, neste Apêndice, os códigos em FORTRAN utilizados no presente trabalho.

// Programa do Modelo de Ising 2D com campo externo nulo METROPOLIS PARA ISING SPIN-1/2 2-DIMENSOES PARAMETER( $L = 8$ ) integer  $k,L2,i,j,B,s(L,L),IP(L),IM(L)$ integer ie,id,jc,jb,w,MCS,E,M,dE,SOMA,IND real aleatorio1,aleatorio2,aleatorio3,pa,T0 real Eaux,Maux real ENERGY(0:15) open(2,file='EMT22L8106.dat',status='UNKNOWN')  $MCS = 50000000$  $L2 = L * L$ do  $i=1,L$ do j=1,L  $s(i,j)=1$ end do end do  $M = L2$  $E = -2*L2$ DO  $I=1,L$  $IP(I) = I+1$  $IM(I) = I-1$ enddo

```
IP(L) = 1IM(1) = L\mathrm{T0} = 2.39DO I=1,9,2
ENERGY(I) = EXP(-2.0 * (I - 5.0)/T0)ENDDO
DO 100 II=1,MCS
do k=1,L2aleatorio1=ran()
aleatorio2=ran()
i=int(aleatorio1^*(L))+1
j=int(aleatorio2^*(L))+1
B = -s(i,j)ie = IM(I)id = IP(I)jc = IM(J)jb = IP(J)SOMA = s(i, jc) + s(i, jb) + s(ie, j) + s(id, j)IND = s(i, j) * SOMAdE = 2 * INDind = 5 + INDpa=ENERGY(IND)
aleatorio3 = ran()if(aleatorio3 \leq = pa) then
s(i, j) = BM = M + 2 * s(i, j)E = E + dEendif end do
write(2,3) E,M
100 continue
3 format(2x,I4,2x,I4) end
```
PROGRAMA PARA O HISTOGRAMA // Declaração das variáveis implicit none integer MCS,MCSD,L,L2 integer it,i integer E,M real\*8 T,T0,B,B0 real\*8 DEN,epp,mpp,EX real\*8  $E_{m}$ ed,  $M_{m}$ ed,  $M2_{m}$ ed,  $E2_{m}$ ed,  $M4_{m}$ ed,  $C$ ,  $SU$ ,  $U$ PARAMETER( $L = 8$ )  $open(4, file = 'ECMSUT22L8106.dat', status =' UNKNOW N')$  $T0 = 2.39$  $B0 = 1.0/T0$  $T = 2.38$  $MCS = 50000000$ // Alguns passos de Monte Carlo são despresados para efeito de termalização  $MCSD = 50000$  $L2 = L * L$ do 105  $it = 1, 25$  $//$  Acesso do arquivo com os resultados das configurações gerada pela simulação

de Monte Carlo

 $open(2, file = 'EMT22L8106.dat', status =' unknown')$  $B = 1.0/T$  $DEN = 0.0$  $E_{m}ed = 0.0$  $E2_{m}ed = 0.0$  $M_{m}ed = 0.0$  $M2_{\text{m}}ed = 0.0$  $M4_{\text{m}}ed = 0.0$ do 101  $i = 1, MCSD$ read $(2,^*)$  E,M

101 continue // Cálculo das Médias do 100  $i = MCSD + 1, MCS$ read $(2,*)$  E,M  $epp = E$  $mpp = ABS(M)$  $epp = epp/L2$  $mpp = mpp/L2$  $EX = exp((B0 - B) * E)$  $DEN = DEN + EX$  $E_{m}ed = E_{m}ed + (epp * EX)$  $E2_{\text{m}}ed = E2_{\text{m}}ed + (epp \cdot epp \cdot EX)$  $M_{m}ed = M_{m}ed + (mpp * EX)$  $M2_{\text{m}}ed = M2_{\text{m}}ed + (mpp * mpp * EX)$  $M4_{\text{m}}ed = M4_{\text{m}}ed + (mpp * mpp * mpp * mpp * EX)$ 100 continue  $E_{m}ed = E_{m}ed/DEN$  $E2_{me}d = E2_{me}d/DEN$  $C = (E2_{\text{me}}d - E_{\text{me}}d * E_{\text{me}}d)/(1.0 * T * T)$  $M_{m}ed = M_{m}ed/DEN$  $M2_{\text{m}}$ ed =  $M2_{\text{m}}$ ed/DEN  $SU = (M2_{\rm m}ed - M_{\rm m}ed * M_{\rm m}ed)/(1.0 * T)$  $M4_{m}ed = M4_{m}ed/DEN$  $U = (1 - (M4_{\text{me}}d/(3.0 * M2_{\text{me}}d * M2_{\text{me}}d)))$ write(4,3)  $T, E_{m}ed, C, M_{m}ed, SU, U$ 3 FORMAT(F18.8, 2x, F18.8, 2x, F18.8, 2x, F18.8, 2x, F18.8, 2x, F18.8) close(2) // Começa a variação da temperatura  $105 T = T + 0.001$  $close(4)$ end

```
PROGRAMA PARA O CALCULO DO ERRO
*******************************************
// Declaração das variáveis
*******************************************
implicit none
integer MCS,MCSD,L,L2
integer ib,i,box,nb,ibox
integer E,M
real*8 T,T0,B,B0
real*8 DEN,epp,mpp,EX,EE,EC,ESU,EU,EM,DENb
real*8 E_{m}ed, M_{m}ed, M_{2m}ed, E_{m}ed, M_{4m}ed, C, SU, U, C2, SU2, U2
real*8 E_{m}edb, M_{m}edb, M2_{m}edb, E2_{m}edb, M4_{m}edb, Cb, SUb, UbPARAMETER(L = 8)
*******************************************************
// Ponteiro para gravação do arquivo com os resultados
********************************************************
open(4, file = 'ECMSUT236L845a6er.dat', status =' UNKNOW N')T0 = 2.36B0 = 1.0/T0T = 2.36MCS = 45000000***********************************************************************************
// Alguns passos de Monte Carlo são despresados para efeito de termalização
***********************************************************************************
MCSD = 50000L2 = L * Lbox = 100000nb = MCS/boxDEN = 0.0E_{m}ed = 0.0E2_{me}d = 0.0
```
 $M_{m}ed = 0.0$  $M2_{m}$ ed = 0.0  $M4_{m}$ ed = 0.0  $C = 0.0$  $SU = 0.0$  $U = 0.0$  $C2 = 0.0$  $SU2 = 0.0$  $U2 = 0.0$ \*\*\*\*\*\*\*\*\*\*\*\*\*\*\*\*\*\*\*\*\*\*\*\*\*\*\*\*\*\*\*\*\*\*\*\*\*\*\*\*\*\*\*\*\*\*\*\*\*\*\*\*\*\*\*\*\*\*\*\*\*\*\*\*\*\*\*\*\*\*\*\*\*\*\*\*\*\*\*\*\*\*\*\*\*\*\*\*\*\*\*\*\*\*\*\*\*

 $//$  Acesso do arquivo com os resultados das configurações gerada pela simulação

#### de Monte Carlo

\*\*\*\*\*\*\*\*\*\*\*\*\*\*\*\*\*\*\*\*\*\*\*\*\*\*\*\*\*\*\*\*\*\*\*\*\*\*\*\*\*\*\*\*\*\*\*\*\*\*\*\*\*\*\*\*\*\*\*\*\*\*\*\*\*\*\*\*\*\*\*\*\*\*\*\*\*\*\*\*\*\*\*\*\*\*\*\*\*\*\*\*\*\*\*\*\*\*  $open(2, file = 'EMT236L845a6.dat', status =' old')$ do 101  $i = 1, MCSD$ read $(2,*)$  E,M 101 continue  $ibox = MCSD$ do 105  $ib = 1, nb$  $B = 1.0/T$  $DENb = 0.0$  $E_{m}edb = 0.0$  $E2_{m}$ edb = 0.0  $M_{m}$ edb = 0.0  $M2_{m}$ edb = 0.0  $M4_{m}$ edb = 0.0 do 100  $i = ibox + 1$ ,  $ibox + box$ read $(2,*)$  E,M  $epp = E$  $mpp = ABS(M)$  $epp = epp/L2$ 

$$
mpp = mpp/L2
$$
  
\n
$$
EX = exp((B0 - B) * E)
$$
  
\n
$$
DENb = DENb + EX
$$
  
\n
$$
E_{me}db = E_{me}db + (epp * EX)
$$
  
\n
$$
E2_{me}db = E2_{me}db + (epp * exp * EX)
$$
  
\n
$$
M_{me}db = M_{me}db + (mpp * mpp * EX)
$$
  
\n
$$
M_{me}db = M2_{me}db + (mpp * mpp * EX)
$$
  
\n
$$
M_{me}db = M4_{me}db + (mpp * mpp * NP)
$$
  
\n
$$
EM_{me}db = M4_{me}db + (mpp * mpp * mpp * mpp * EX)
$$
  
\n100 continue  
\n
$$
E_{me}db = E_{me}db / DENb
$$
  
\n
$$
E2_{me}db = E2_{me}db / DENb
$$
  
\n
$$
Cb = (E2_{me}db - E_{me}db * E_{me}db) / (1.0 * T * T)
$$
  
\n
$$
M_{me}db = M2_{me}db / DENb
$$
  
\n
$$
SUb = (M2_{me}db - M_{me}db * M_{me}db) / (1.0 * T)
$$
  
\n
$$
M4_{me}db = M4_{me}db / DENb
$$
  
\n
$$
Ub = (1 - (M4_{me}db / 0.0 * M2_{me}db * M2_{me}db))
$$
  
\n
$$
E_{me}dd = E_{me}dd + E_{me}db
$$
  
\n
$$
E2_{me}d = E2_{me}d + E2_{me}db
$$
  
\n
$$
M_{me}d = M_{me}d + M_{me}db
$$
  
\n
$$
M2_{me}d = M2_{me}dd + M2_{me}db
$$
  
\n
$$
M2_{me}d = M2_{me}dd + M2_{me}db
$$
  
\n
$$
C = C + Cb
$$
  
\n
$$
SU = SU + SUb
$$
  
\n
$$
U = U + Ub
$$
  
\n
$$
U = U + Ub
$$
  
\n
$$
C2 = C2 + Cb * Cb
$$
  
\n<math display="</math>

 $E2_{m}ed = E2_{m}ed/nb$  $M_{m}ed = M_{m}ed/nb$  $M2_{m}ed = M2_{m}ed/nb$  $M4_{\text{m}}ed = M4_{\text{m}}ed/nb$  $C = C/nb$  $SU = SU(nb)$  $U = U/nb$  $C2 = C2/nb$  $SU2 = SU2/nb$  $U2 = U2/nb$ \*\*\*\*\*\*\*\*\*\*\*\*\*\*\*\*\*\*\*\*\*\*\*\*\*\*\*\*\*\*\*\*\*\* // Cálculo dos erros \*\*\*\*\*\*\*\*\*\*\*\*\*\*\*\*\*\*\*\*\*\*\*\*\*\*\*\*\*\*\*\*\*\*  $EE = SQRT((E2_{me}d - E_{me}d * E_{me}d)/(nb - 1.0))$  $EM = SQRT((M2_{\text{me}}d - M_{\text{me}}d * M_{\text{me}}d)/(nb - 1.0))$  $EC = SQRT((C2 - C*C)/(nb - 1.0))$  $ESU = SORT((SU2 - SU * SU)/(nb - 1.0))$  $EU = SQRT((U2 - U * U)/(nb - 1.0))$ write $(4,2)$  T, MCS, box, nb write $(4,1)$  DEN 1 format $(2x, DEN', F10.0)$ 2 FORMAT('T =', F7.4, 2x,' MCS =', I8, 2x,' box =', I8, 3x,' box =', I6) write(4,3)  $E_m$ ed, C, M<sub>m</sub>ed, SU, U 3 FORMAT(F10.6, 2x, F10.6, 2x, F10.6, 2x, F10.6, 2x, F10.6, 2x, F10.6)  $write(4,3) E.EC, EM, ESU, EU$ close(2)  $close(4)$ end \*\*\*\*\*\*\*\*\*\*\*\*\*\*\*\*\*\*\*\*\*\*\*\*\*\*\*\*\*\*\*\*\*\*\*\*\*\*\*\*\*\*\*\* // Fim Programa \*\*\*\*\*\*\*\*\*\*\*\*\*\*\*\*\*\*\*\*\*\*\*\*\*\*\*\*\*\*\*\*\*\*\*\*\*\*\*\*\*\*\*\*

PROGRAMA PARA O CALCULO DE FUNCOES (RESULTADO EXATO DO BLOCO DE SPINS) IMPLICIT NONE INTEGER :: I REAL :: t,c,e,m,a,b  $REAL :: d.x.r.o.p.s$  $t = 0.0$ DO  $I = 1,100$ 'magnetização for spin'  $m = (2.0 + exp(8.0/t))/(6.0 + 2.0 * cosh(8.0/t))$ 'Su for spin'  $r = (1.0 + exp(8.0/t))/(t * (6.0 + 2.0 * cosh(8.0/t)))$  $o = (4.0 + 4.0 * exp(8.0/t) + exp(16.0/t))$  $s = (t * (36.0 + 24.0 * cosh(8.0/t) + 4.0 * cosh(8.0/t) * cosh(8.0/t)))$  $p = o/s$  $x = r - p$ 'energia for spin'  $e = (-2.0 * sinh(8.0/t))/(3.0 + cosh(8.0/t)))$ 'calor especifico for spin'  $a = (4.0 * cosh(8.0/t))/( (t * *2) * (3.0 + cosh(8.0/t)))$  $b = (4.0 * sinh(8.0/t) * sinh(8.0/t))$  $d = ((t * * 2) * (9.0 + 6.0 * cosh(8.0/t) + cosh(8.0/t) * cosh(8.0/t)))$  $c = (a - b/d)$ WRITE  $(4,3)$  t,e,c,m,x  $t = t + 0.1$  $open(4, file = 'saida.dat', status = 'UNKNOWLEDW'')$ C3 format $(f10.4, 1x, f10.4, 1x, f10.4)$ 3 FORMAT(F18.8, 2x, F18.8, 2x, F18.8, 2x, F18.8, 2x, f18.8) END DO stop END

HISTOGRAMA DA ENERGIA // Declaração das variáveis program modelo de ising Murilo PARAMETER( $L = 16$ ) integer MCS,E,M,MCSD,MCST integer  $H(0:4*L*L)$ , EM, inde, T0, F real  $E_{med}$ ,  $M_{med}$ ,  $T$ ,  $B0$ ,  $B$ ,  $fren$ ,  $sum$ real  $C, SU, E2_{m}ed, Eaux, M2_{m}ed, Maux$  $open(2,\text{file}="EMT30L16106.\text{dat}\text{'},\text{status}="unknown\text{'})$ open(4,le='HET30L16106.dat',status='unknown')  $T0 = 3.0$  $B0 = 1.0/T0$  $T = 2.4$  $MCS = 10000000$  $M_{m}ed = 0.0$  $M2_{\text{m}}ed = 0.0$  $L2 = L * L$  $EM = 2 * L2$  $d\rho 102II = 0, 4 * L * L$  $H(II) = 0$ 102 continue  $do100II = 1, MCS$ read $(2,^*)$  E,M  $inde = E + EM$  $H(inde) = H(inde) + 1$ 100 continue  $sum = 0.0$  $d$ o105 $II = 1, 4 * L * L$  $E = II - EM$  $fren = 1.0 * H(II)/(1.0 * MCS)$  $sum = sum + fren$ 

 $\mathrm{IF}(\mathrm{H}(\mathrm{II}).\mathrm{GT}.0)$  write<br>(4,3) E,fren 3 FORMAT(I10,2x,F18.8) 105 continue write(\*,4) sum 4 format(F18.8) Close(2) close(4) end

# Referências Bibliográficas

- [1] S. R. A. Salinas. Introdução a Física Estatística. EDUSP, São Paulo, 1997.
- [2] N. E. Frankel. A phenomenological model of cooperativity. Progress of Theoretical Physics, 43:No. 5, pp. 1148-1169, 1970.
- [3] E. Miranda. Transições de Fase e o Grupo de Renormalização. Unicamp, São Paulo, 2005.
- [4] D. P. Landau e K. Binder. A Guide to Monte Carlo Simulations in Statistical Physics. Cambridge University Press, 2005.
- [5] C. P. Herrero. Phys. Rev. E, 69:67109, 2004.
- [6] D. P. Landau. Center for Simulational Physics, The University of Georgia, 69:67109, 2006.
- [7] M. E. J. Newman and G. T. Barkema. Monte Carlo Methods in Statistical Physics. Oxford University Press Inc, New York, 1999.
- [8] M. N. Rosenbluth A. H. Teller E. Teller N. Metropolis, A. W. Rosenbluth. J. Chem. Phys., 21:1087, 1953.
- [9] J. P. Rino and B. V. Costa. ABC da Simulação Computacional. Livraria da Física UFSCar, 2013.
- [10] T.S. Araujo and J.B.S. Filho. O Modelo de Ising com Interações Mistas. João Batista dos Santos Filho, Disponível em http://www.jbsantosfilho.com, 2008.
- [11] C. Sherer. Métodos Computacionais da Física. Livraria da Física, São Paulo, 2005.
- [12] T. Tomé e M. J. Oliveira. Dinâmica Estocástica e Irreversibilidade. Universidade de São Paulo, São Paulo, 2001.
- [13] A.M. Ferrenberg. Histogram techniques for studying phase transitions, in "computer simulation studies in condensed matter physics, iii". D.P. Landau, K.K. Mon and H.-B. Schuttler, Eds. (Springer-Verlag, Heidelberg), 53:31, 1991.
- [14] E. Ising. Z. Phys, 31:253, 1925.
- [15] Onsager. L. Phys. Rev., 65:117, 1944.
- [16] H. E. Stanley. Introduction to Phase Transitions and Critical Phenomena. Clarendon Press,Oxford, 1971.
- [17] H. Gould and J. Tobochnick. An Introduction to Computer Simulation Methods. Addison Wesley, 1996.